# **Regulations Compliance Report**

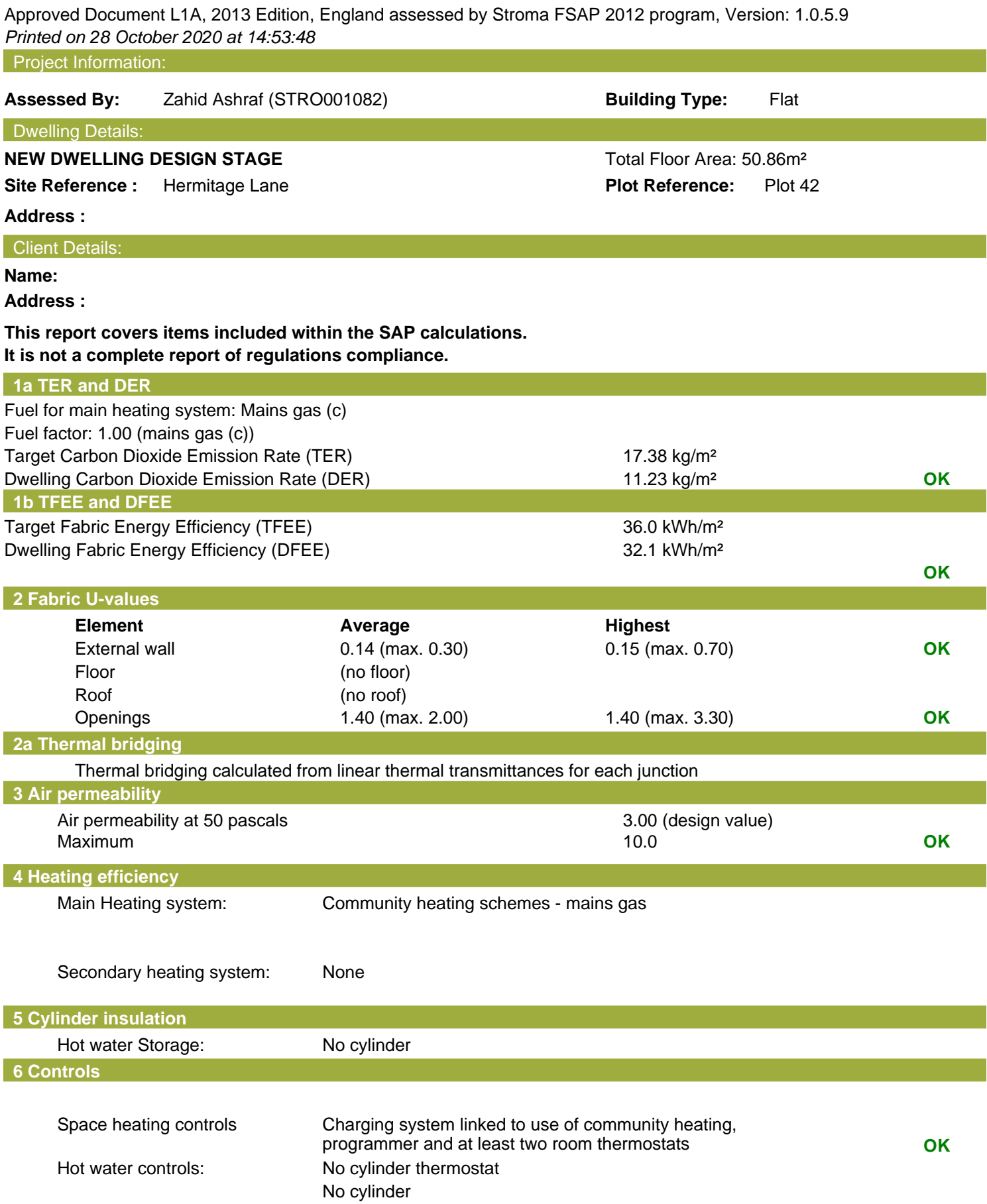

## **Regulations Compliance Report**

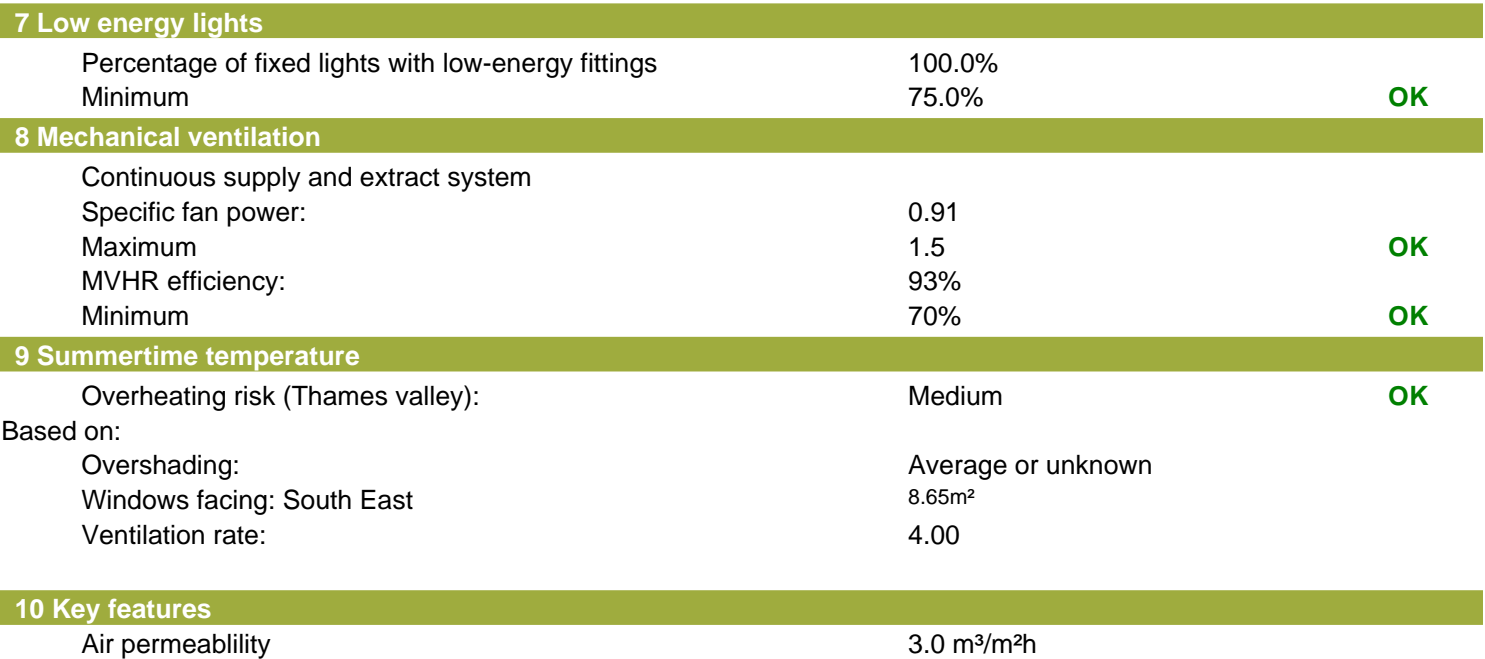

Community heating, heat from boilers – mains gas Photovoltaic array

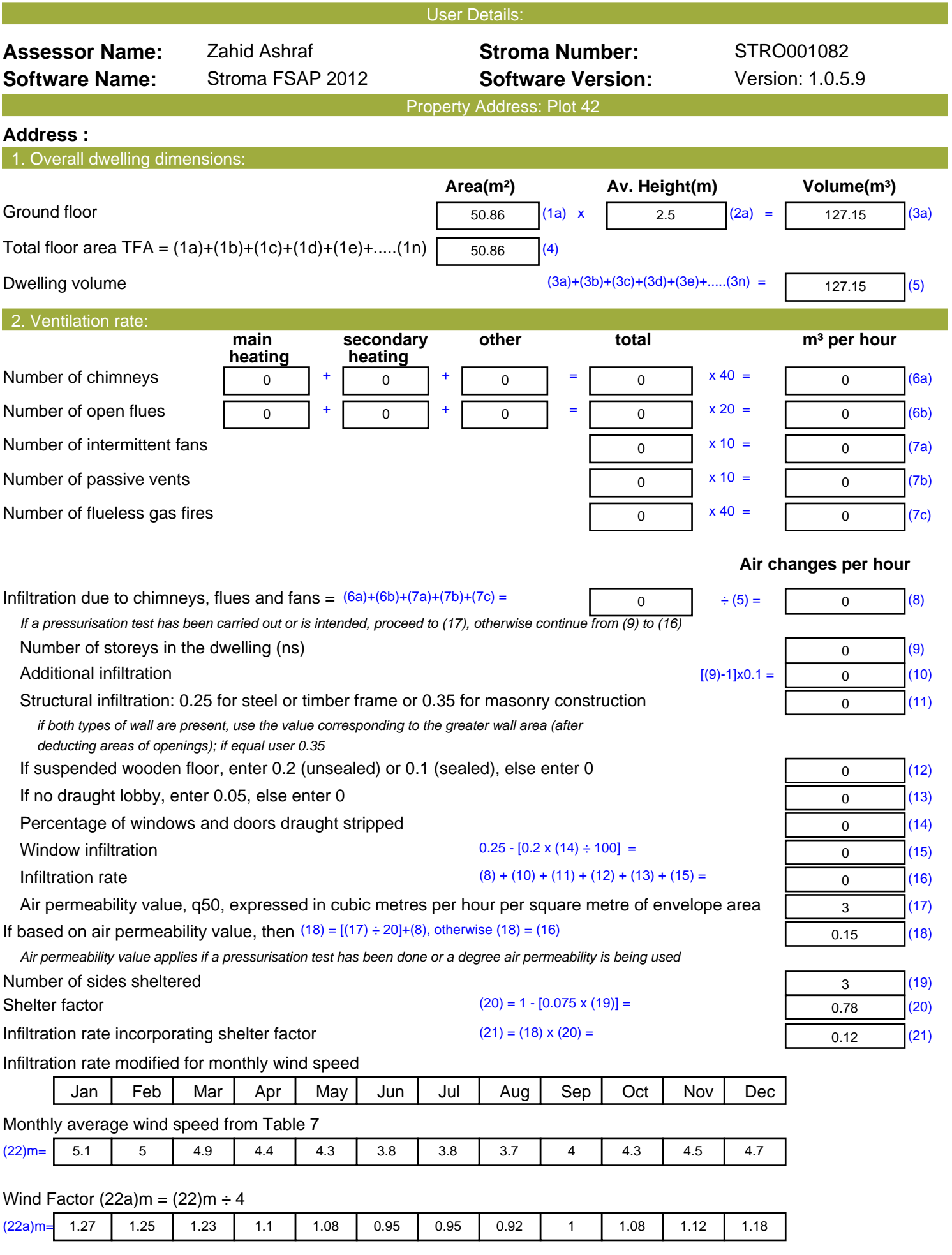

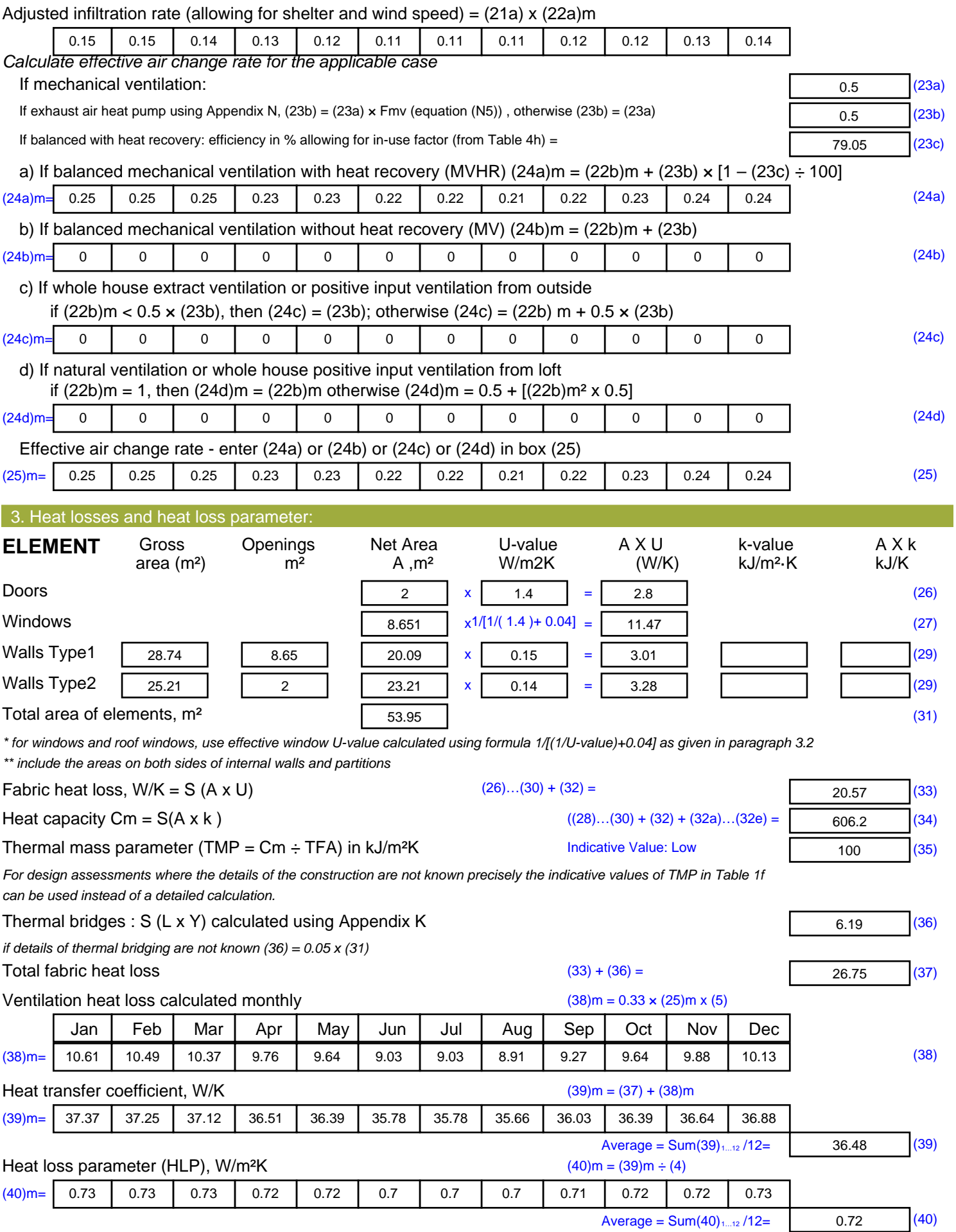

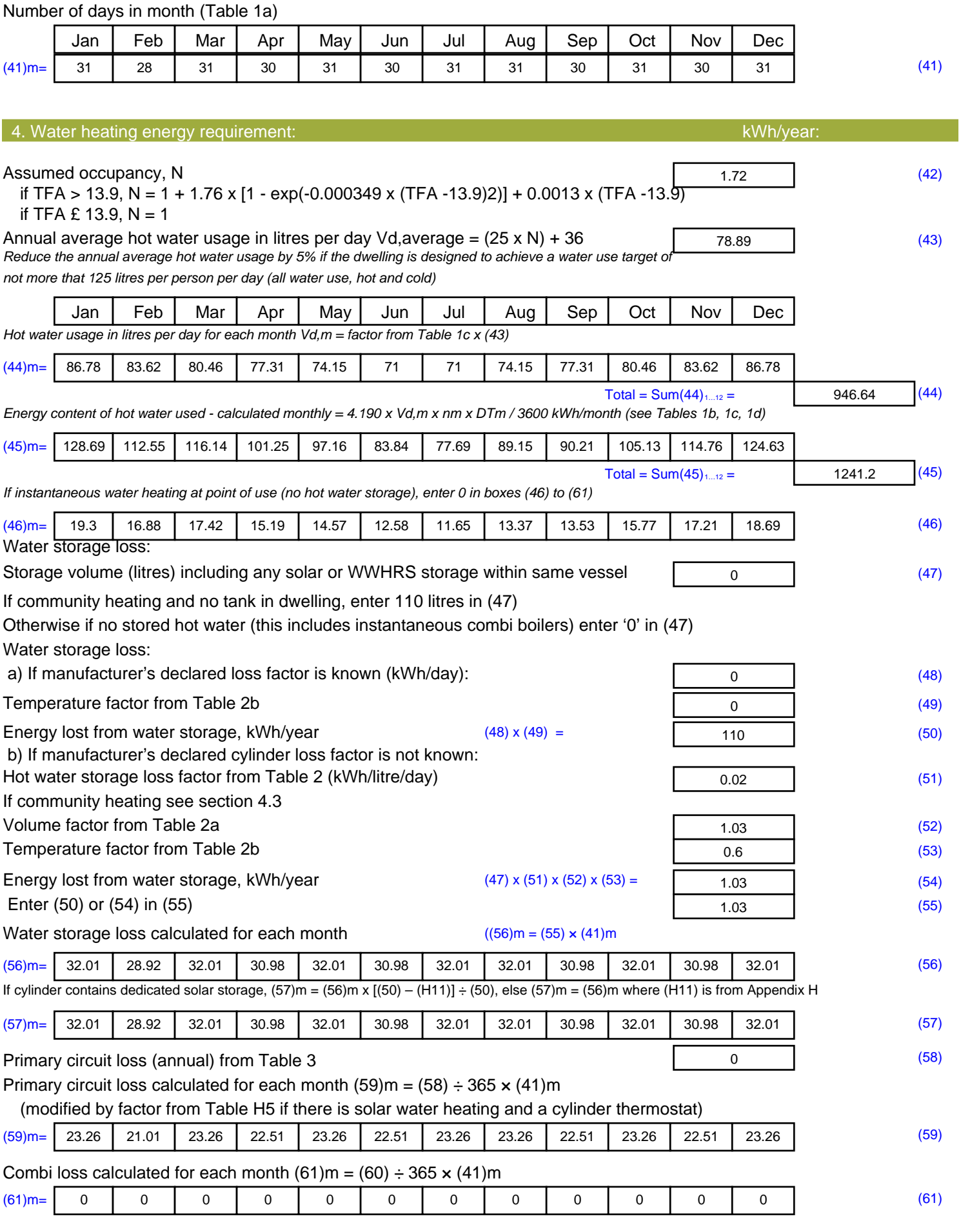

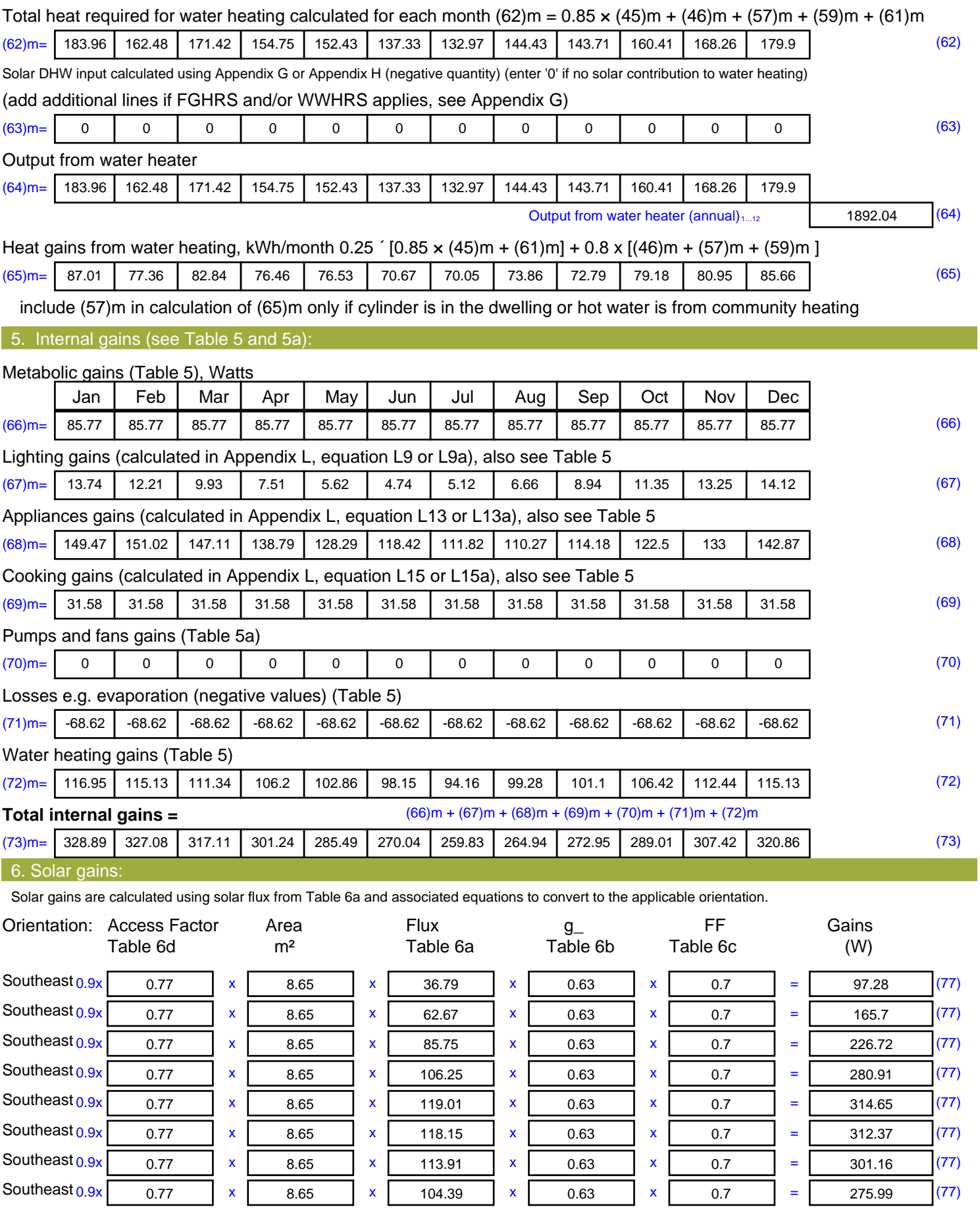

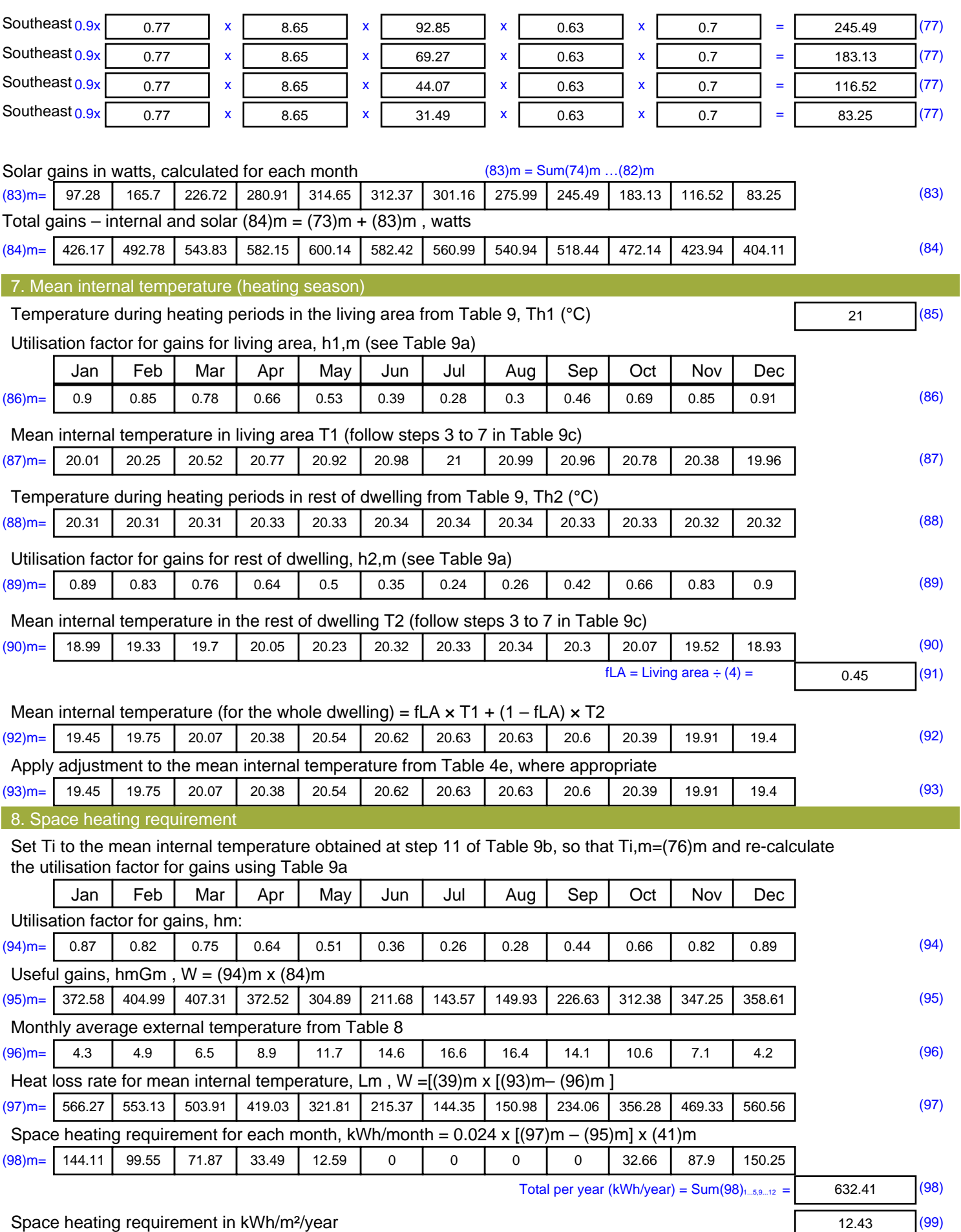

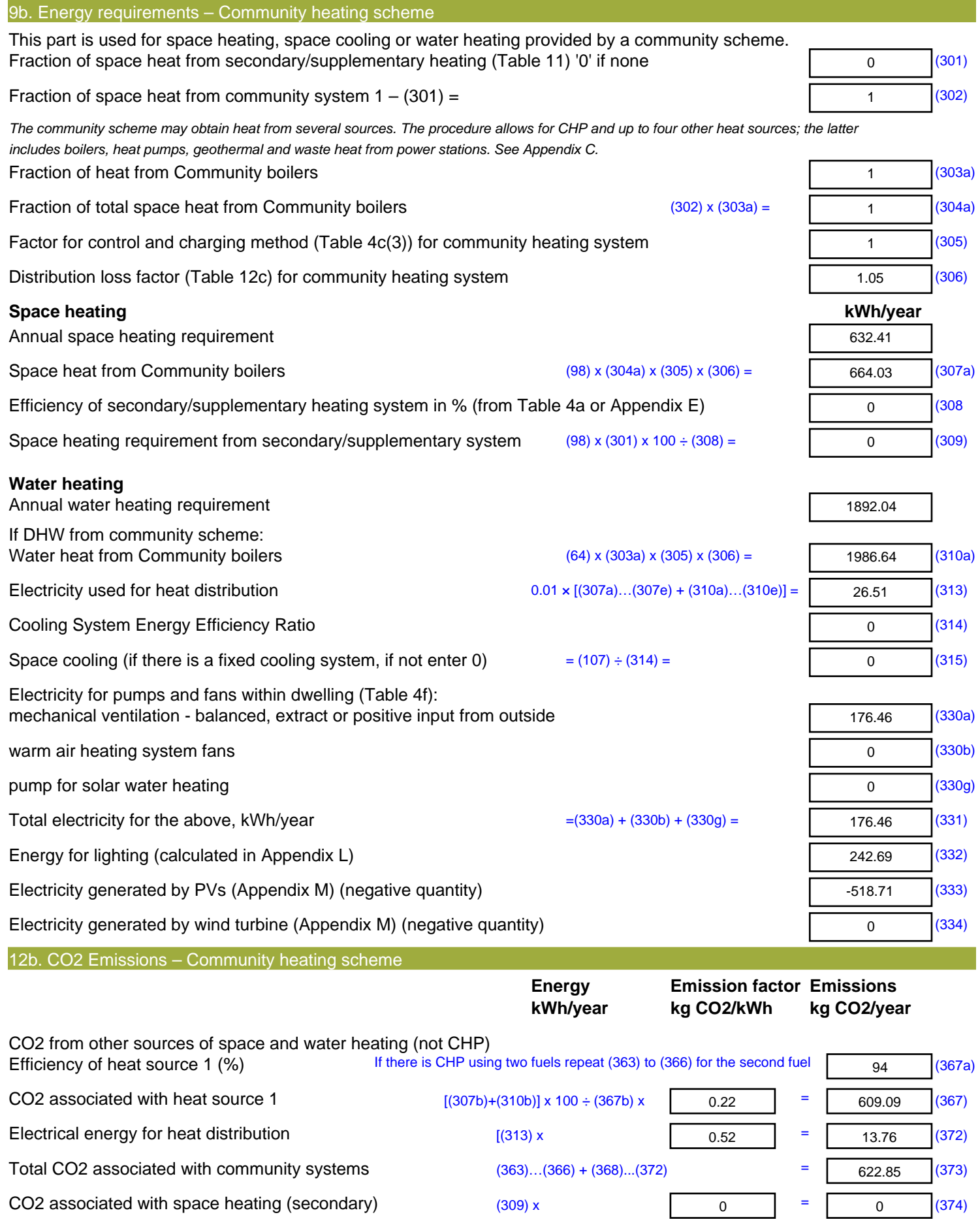

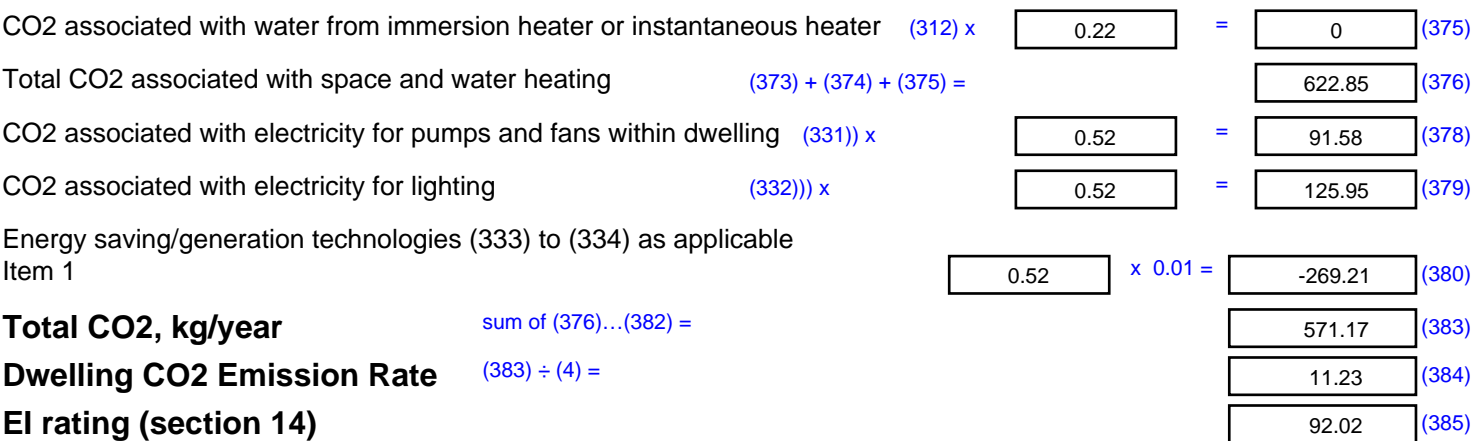

## **SAP 2012 Overheating Assessment**

*Calculated by Stroma FSAP 2012 program, produced and printed on 28 October 2020*

Property Details: Plot 42

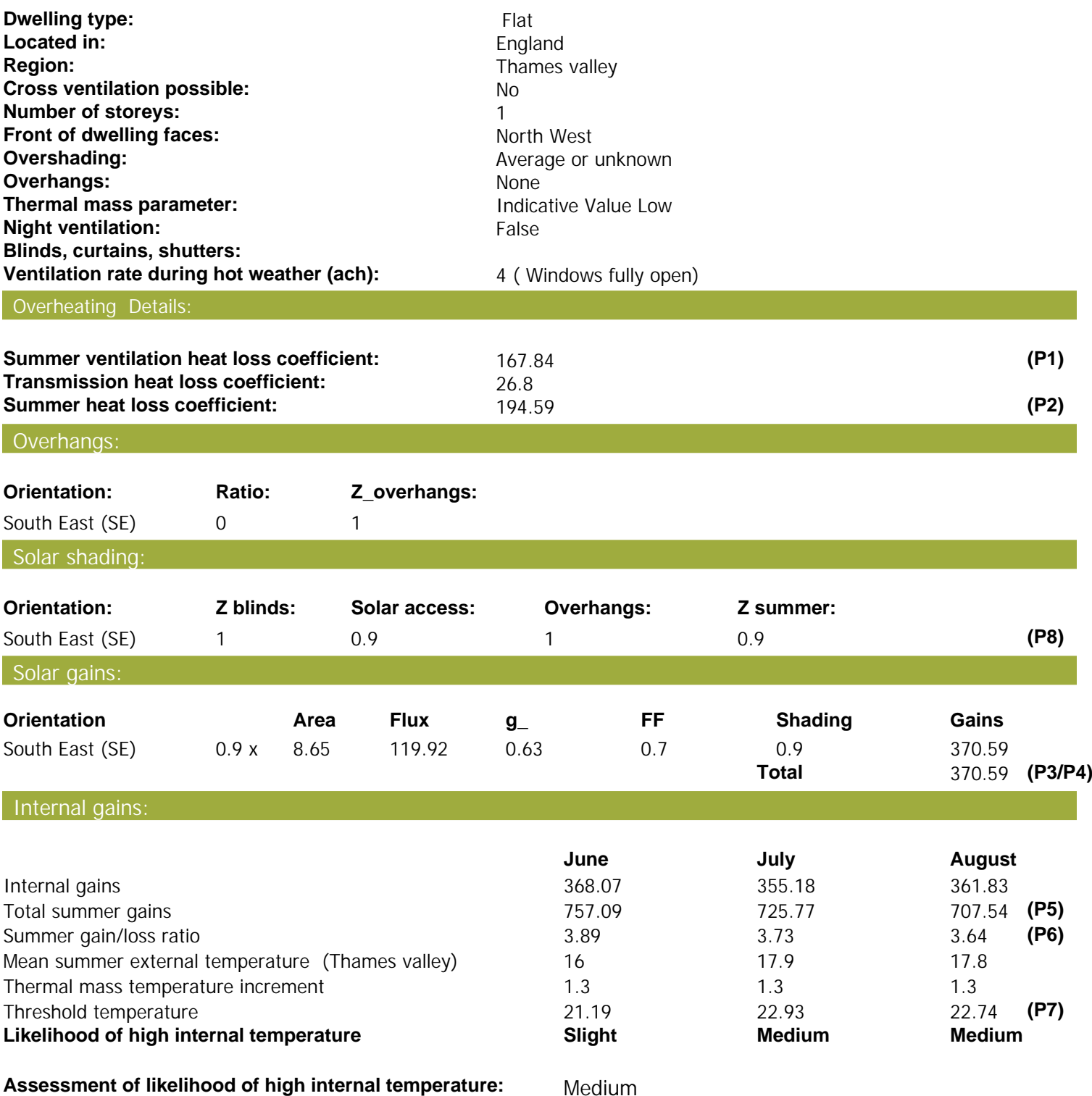

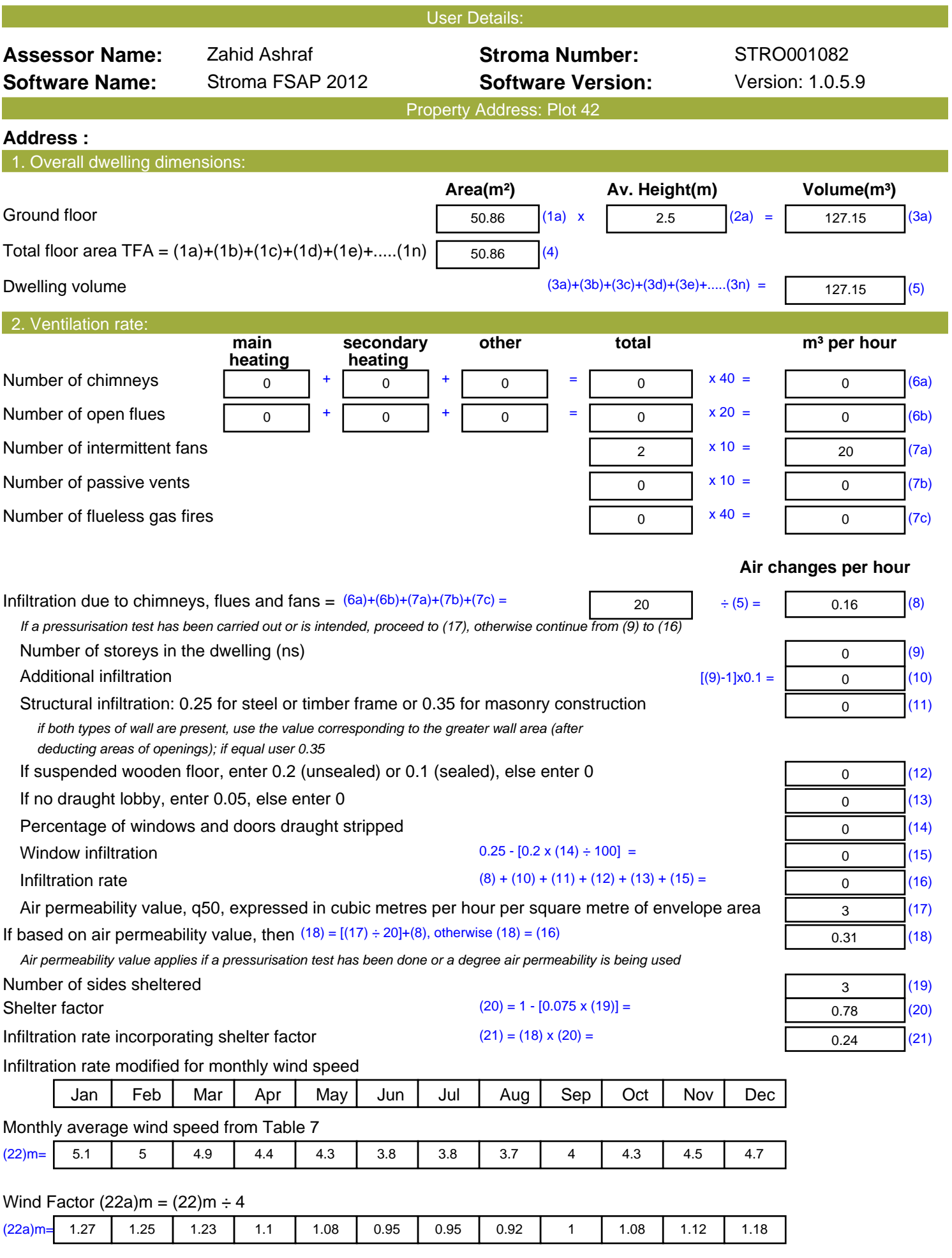

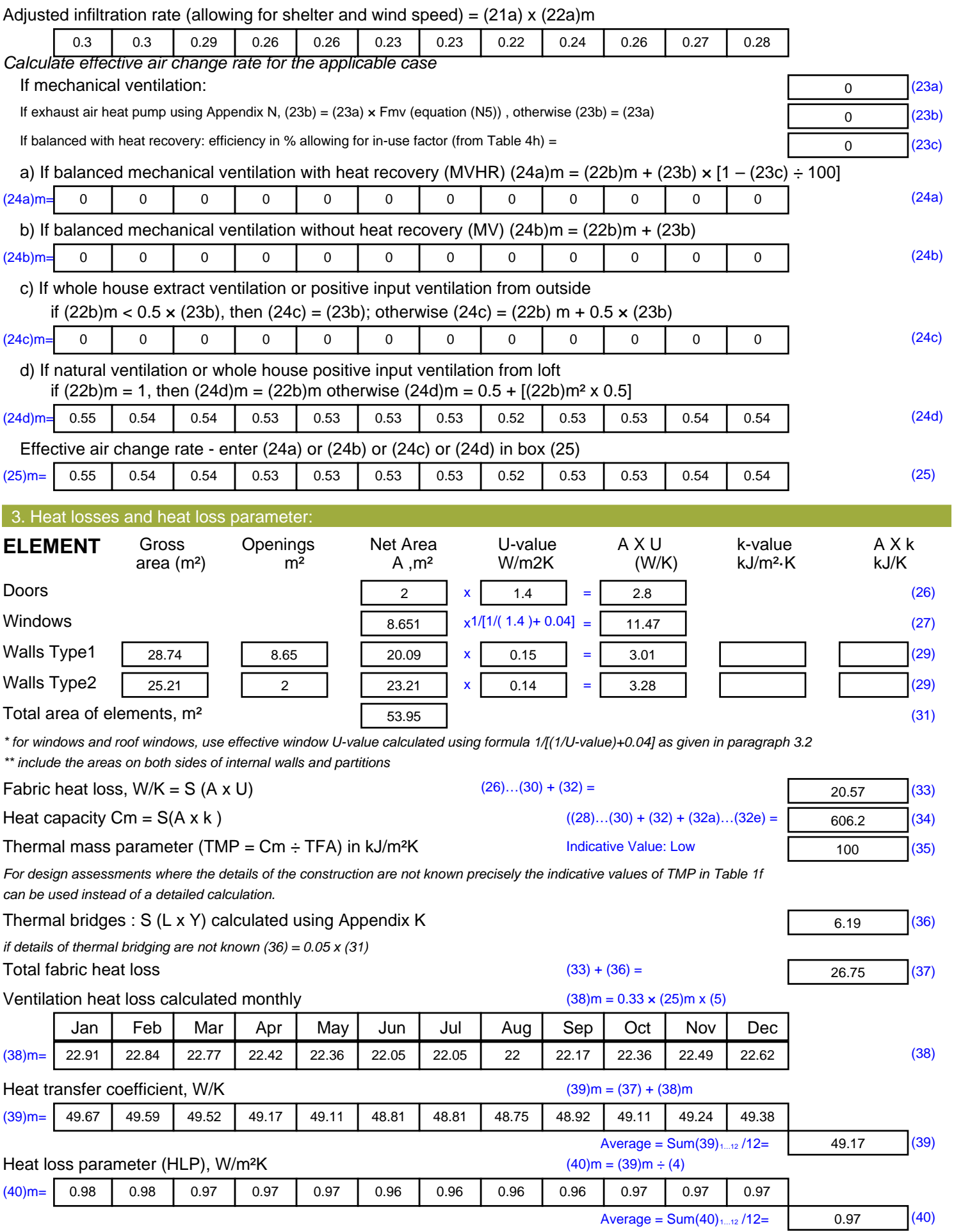

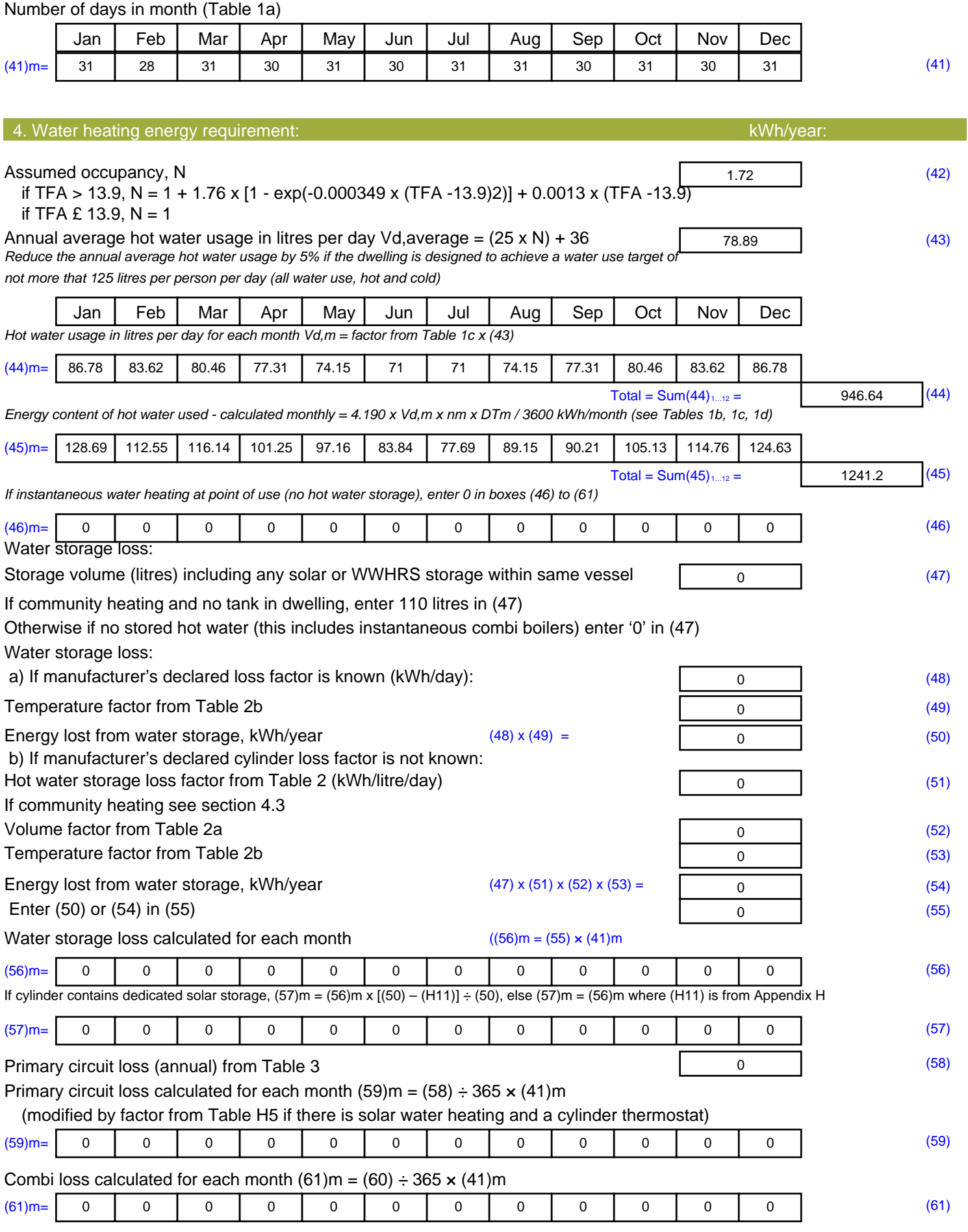

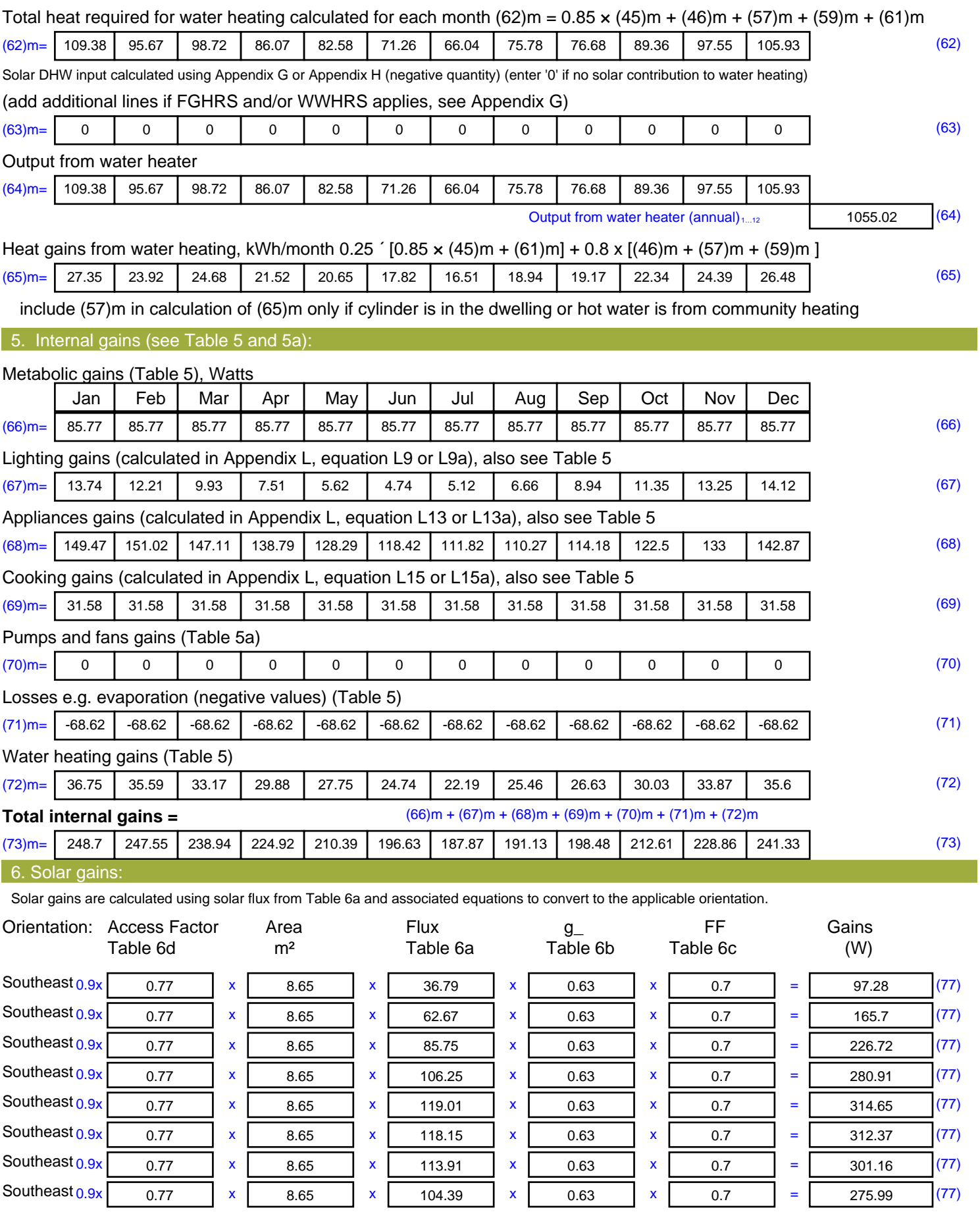

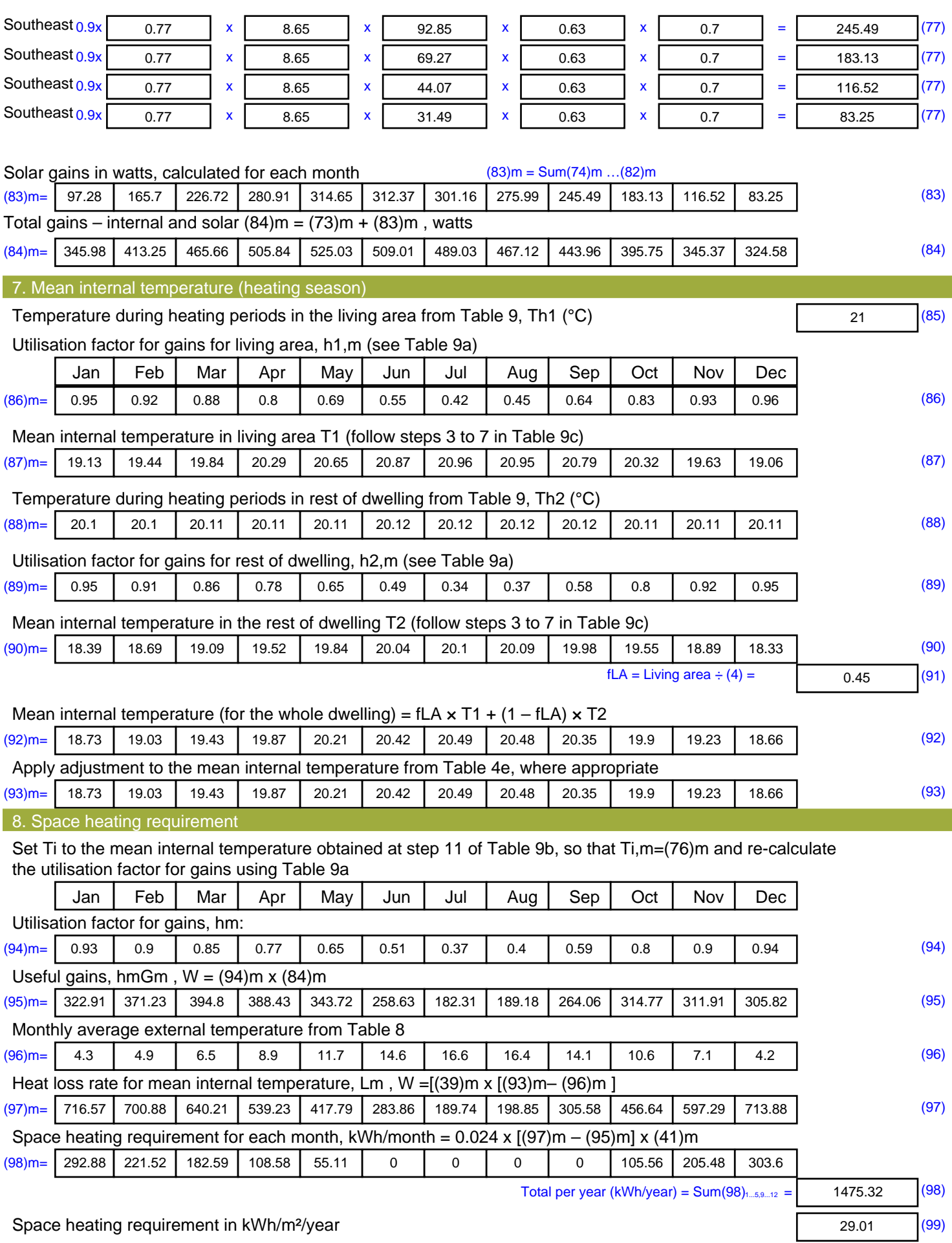

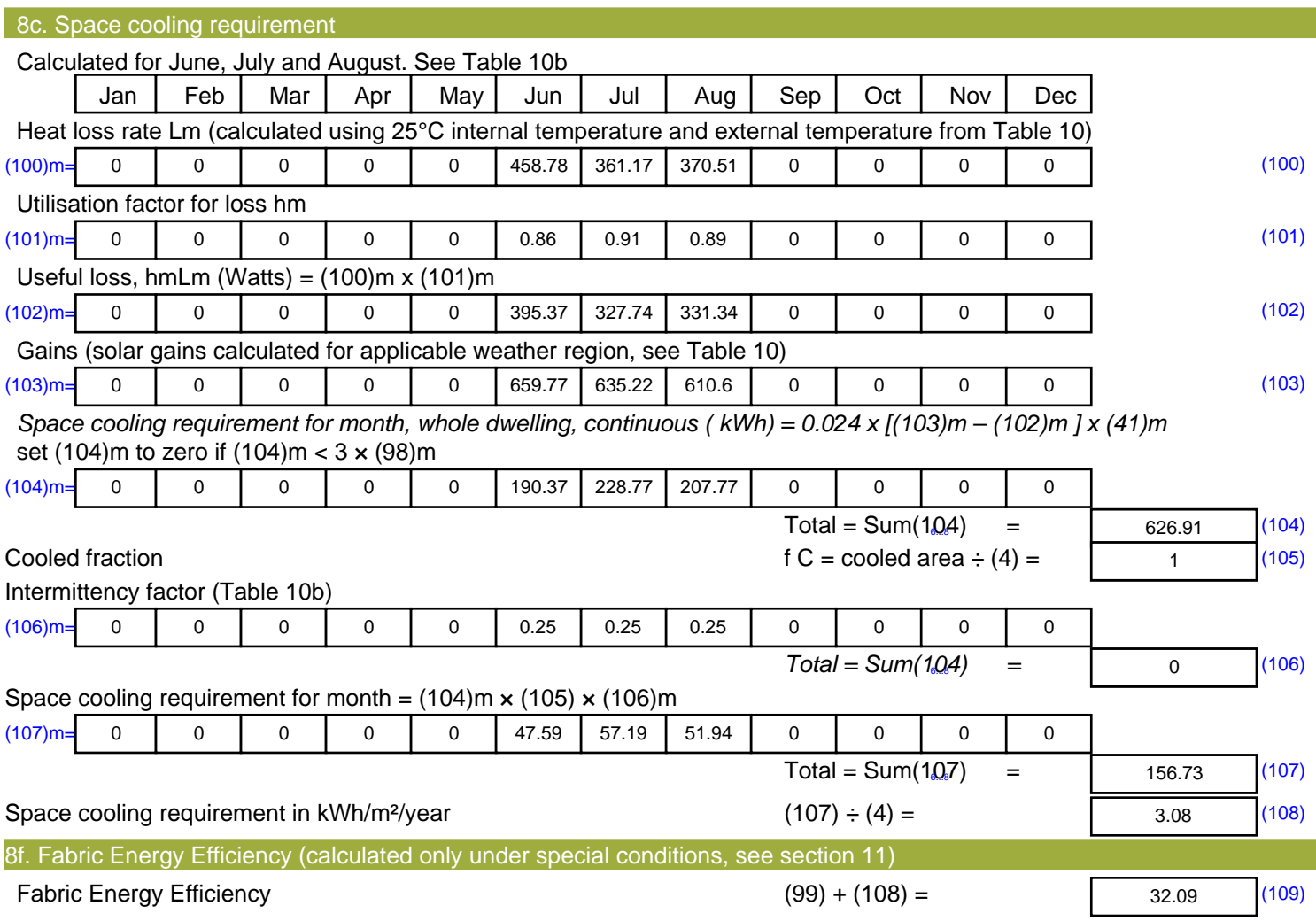

## **SAP Input**

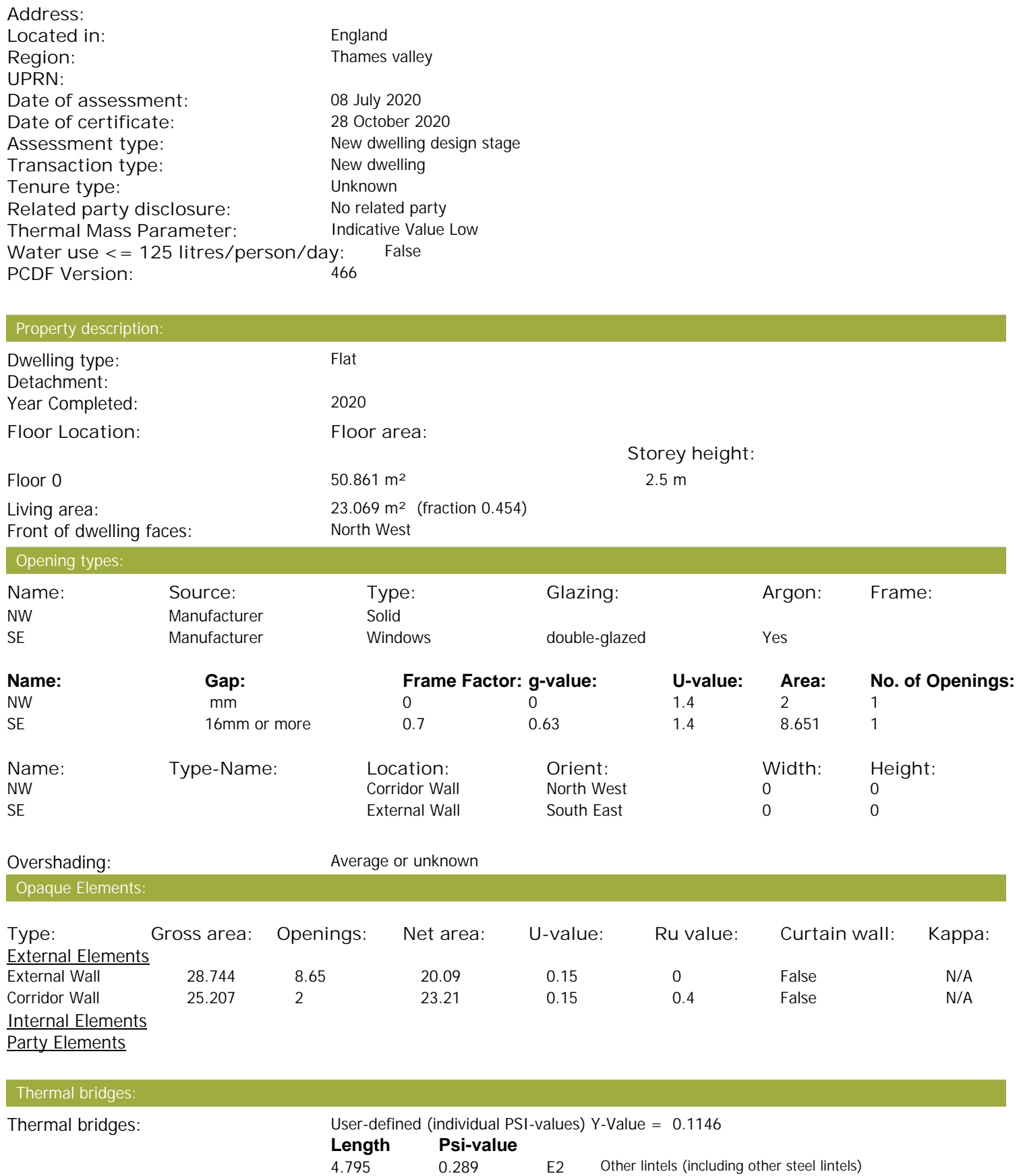

13.2 0.047 E4 Jamb

37.208 0.064 E7 Party floor between dwellings (in blocks of flats) 11.6 0.109 E25 Staggered party wall between dwellings

Property Details: Plot 42

## **SAP Input**

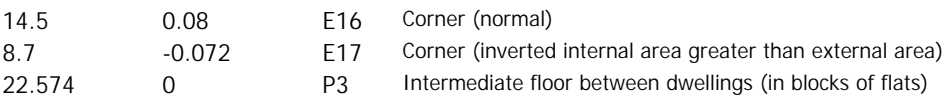

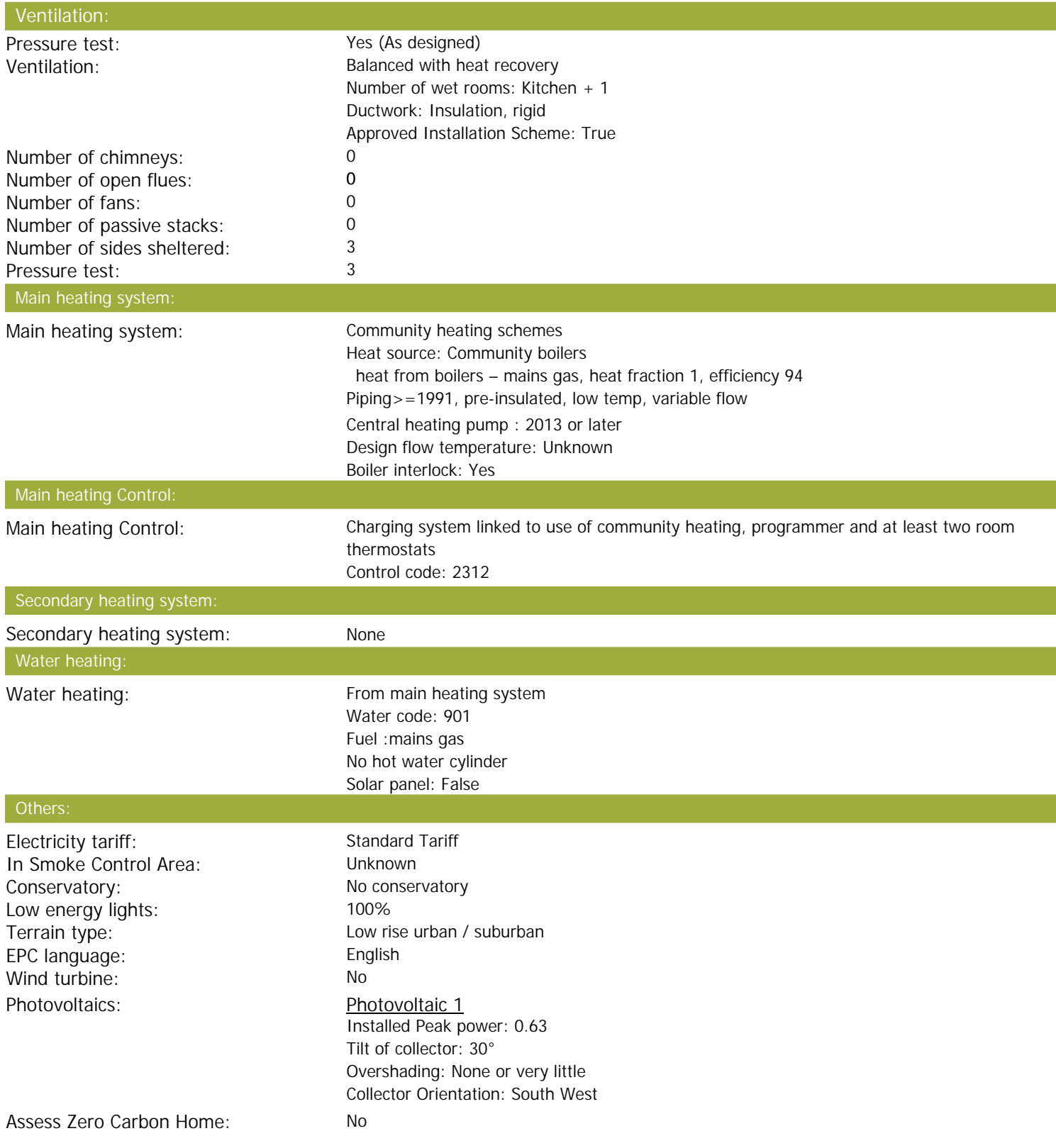

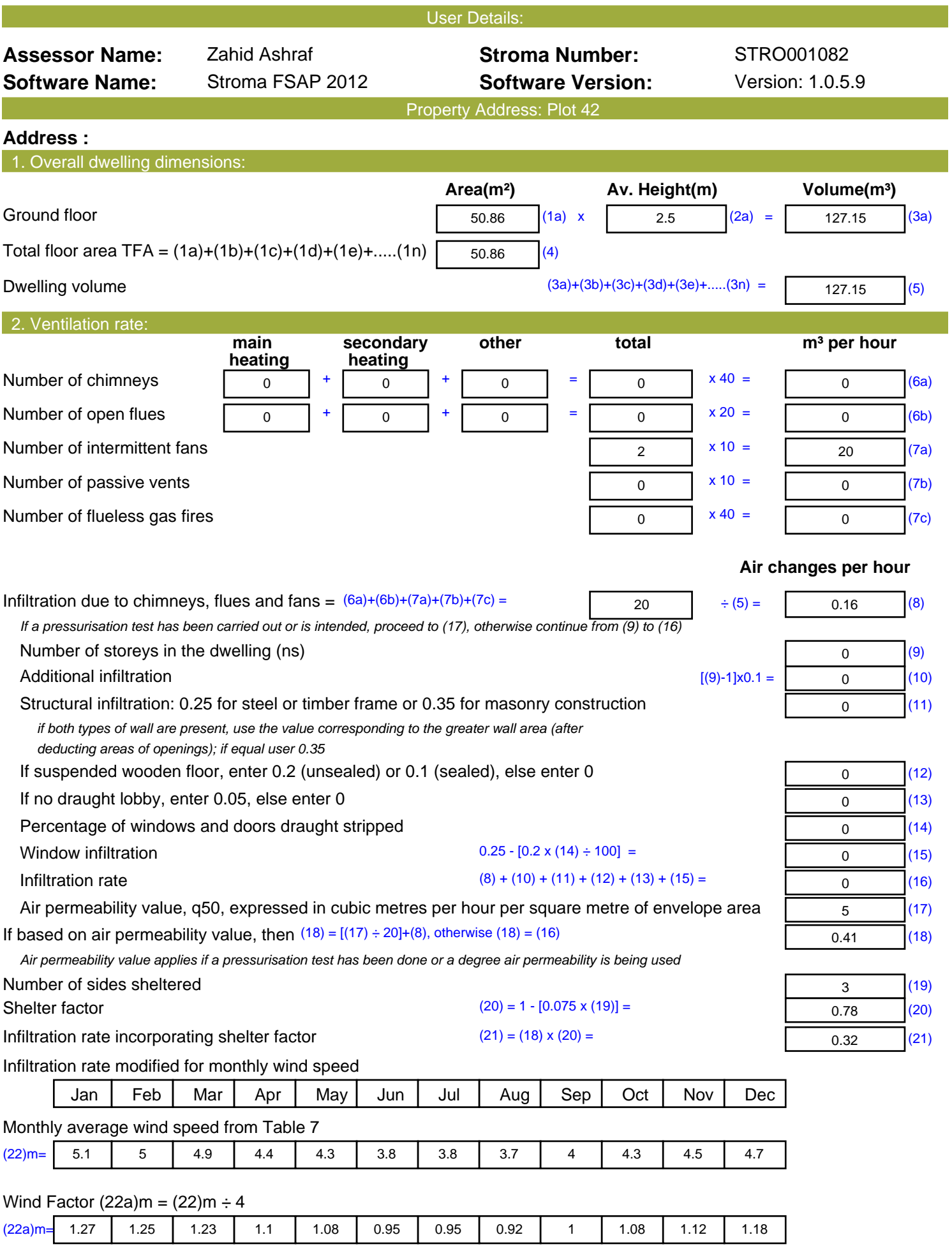

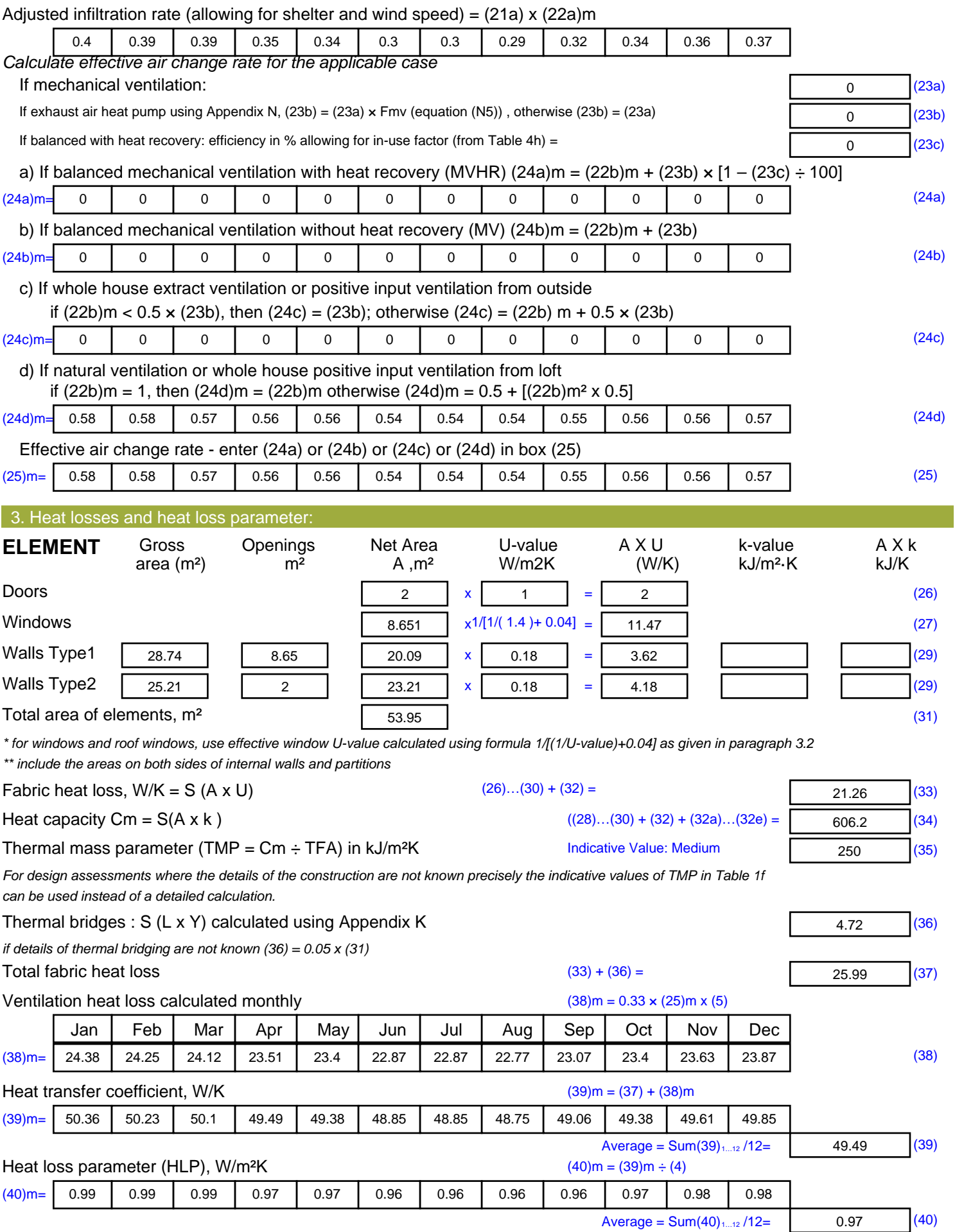

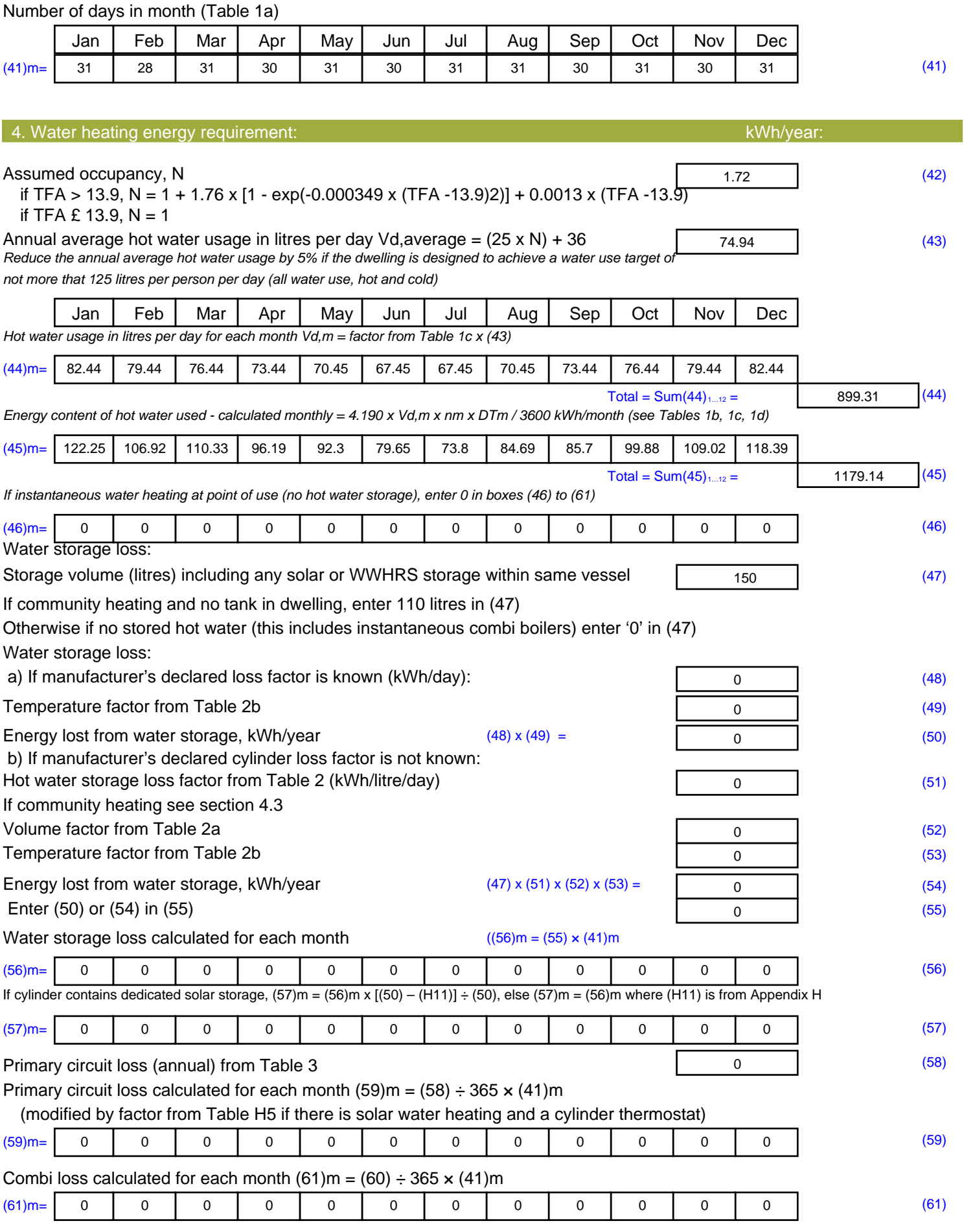

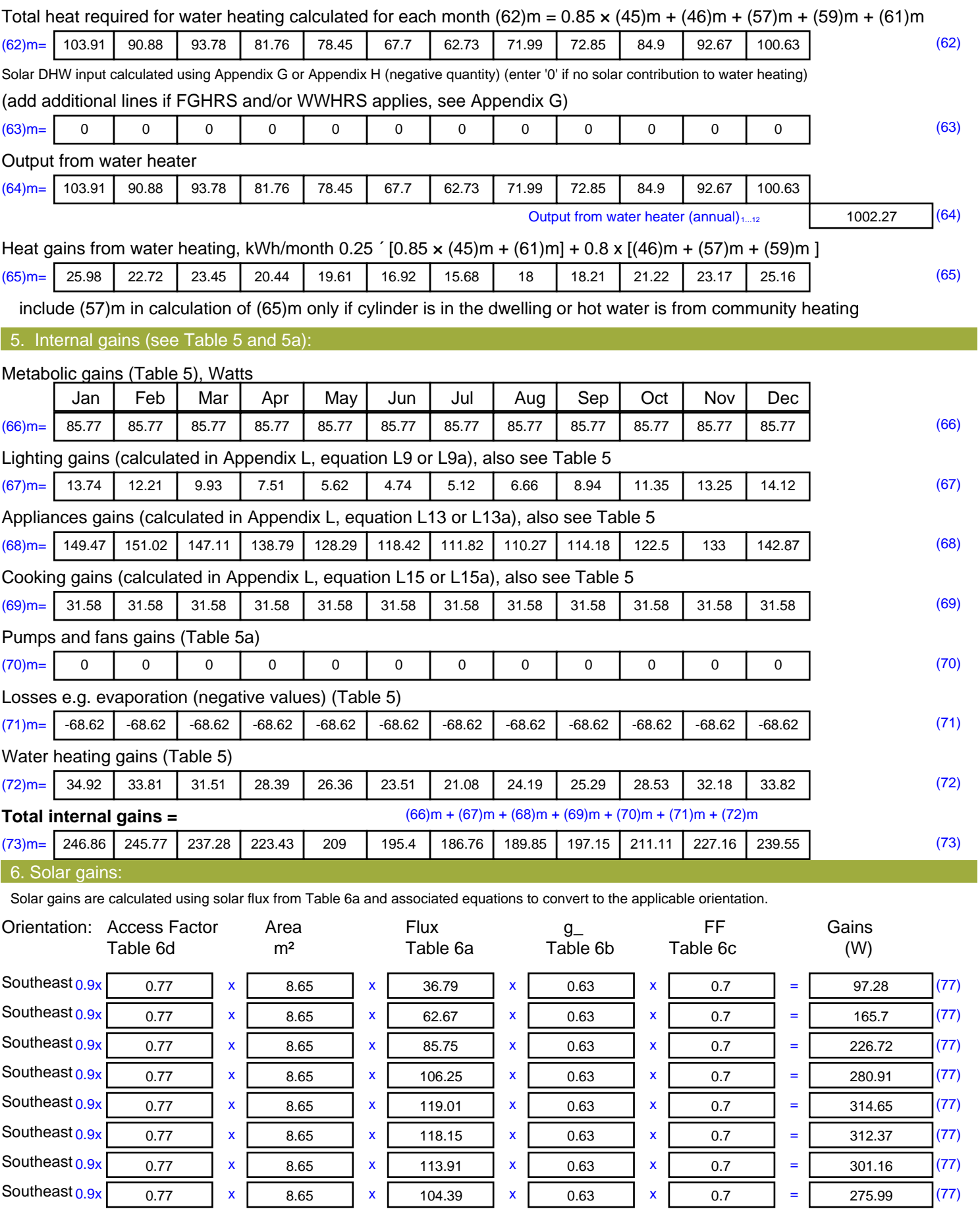

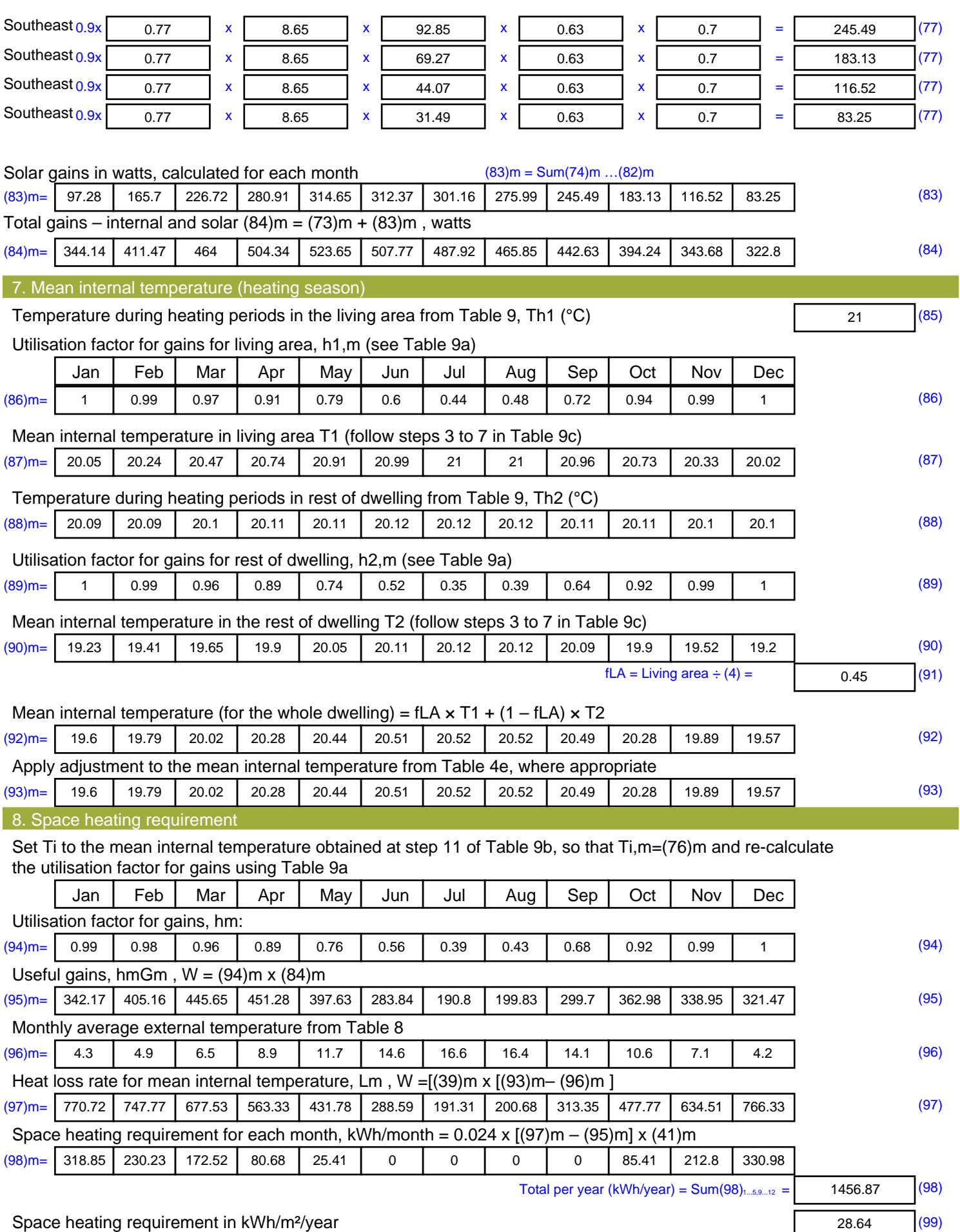

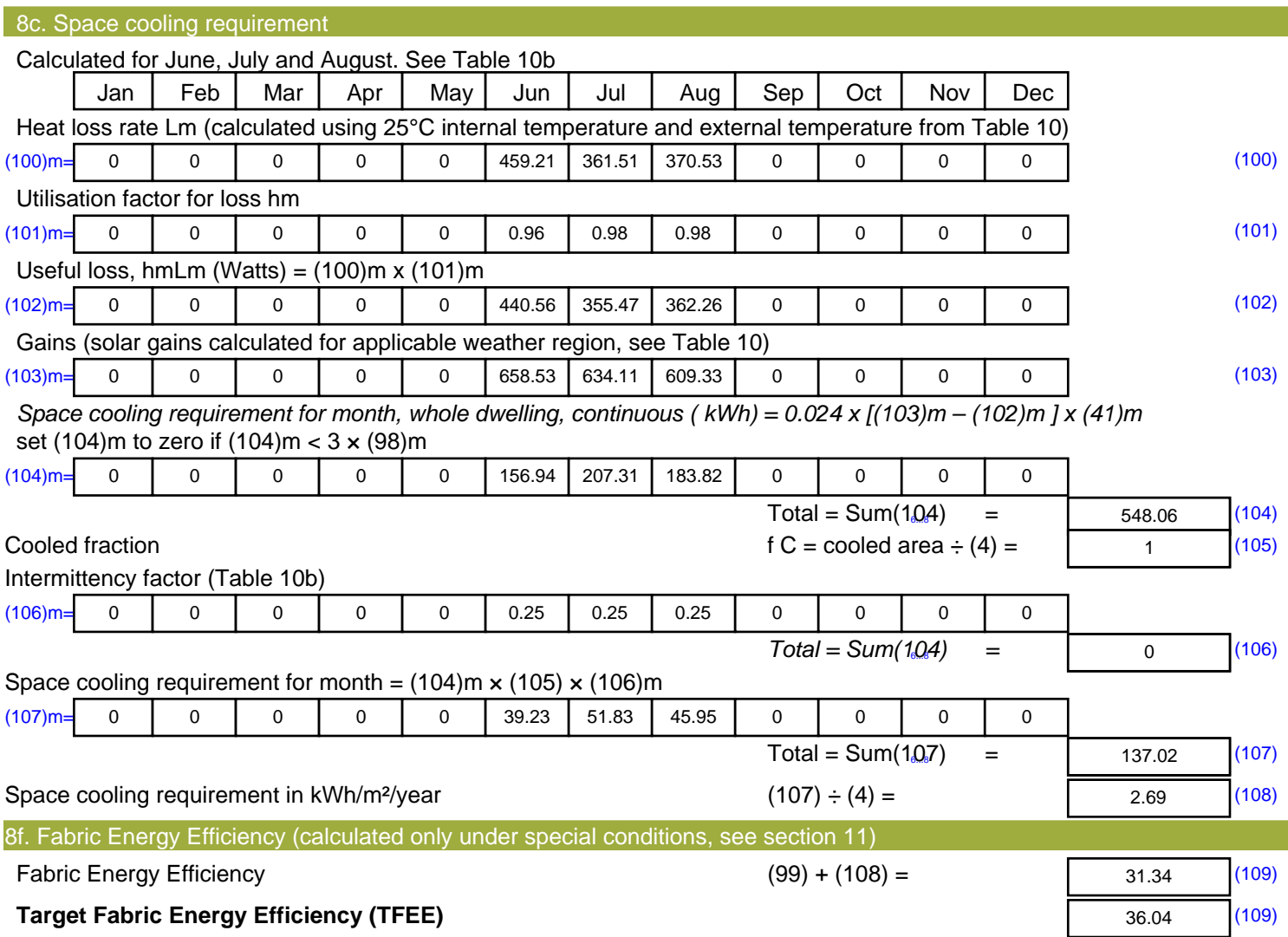

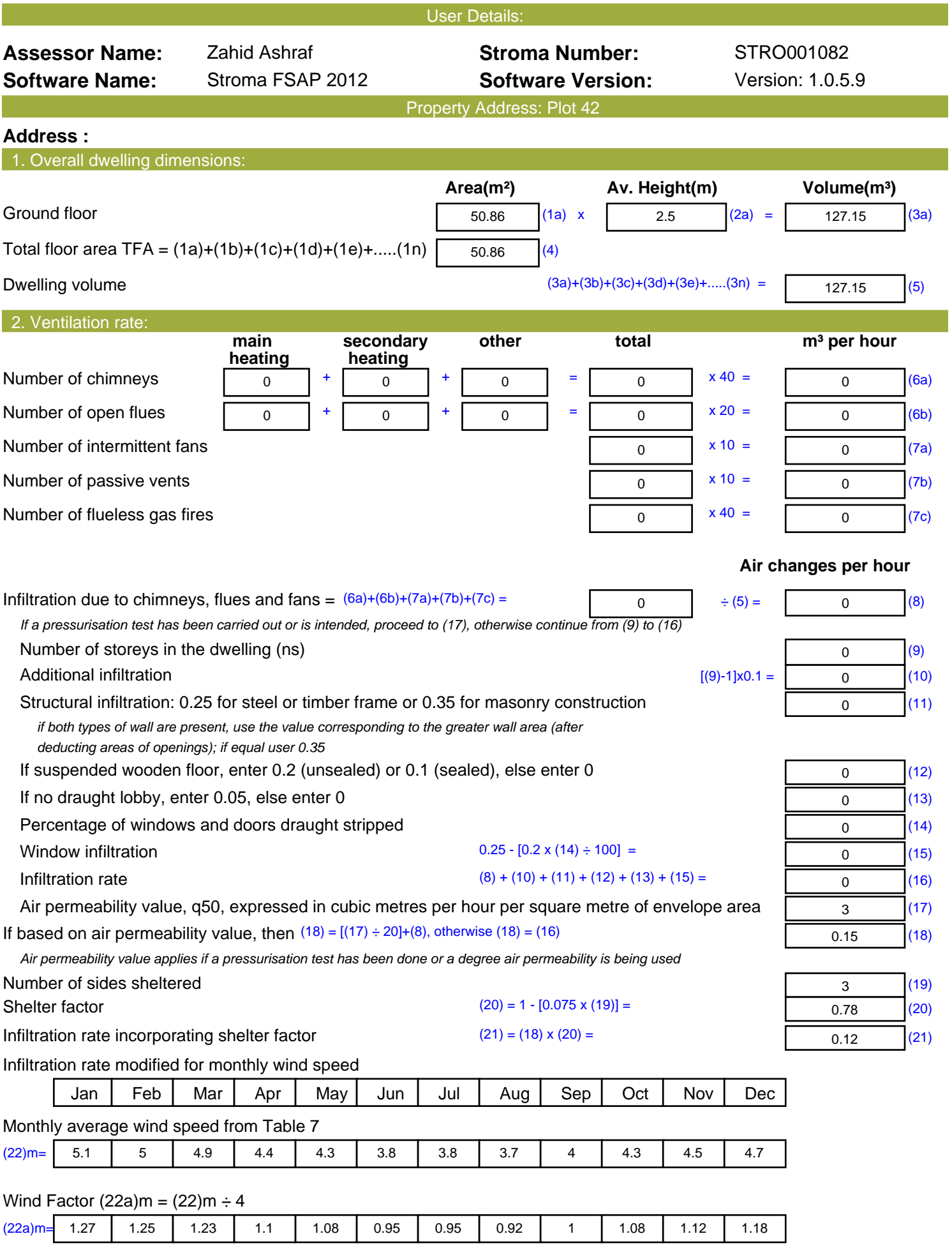

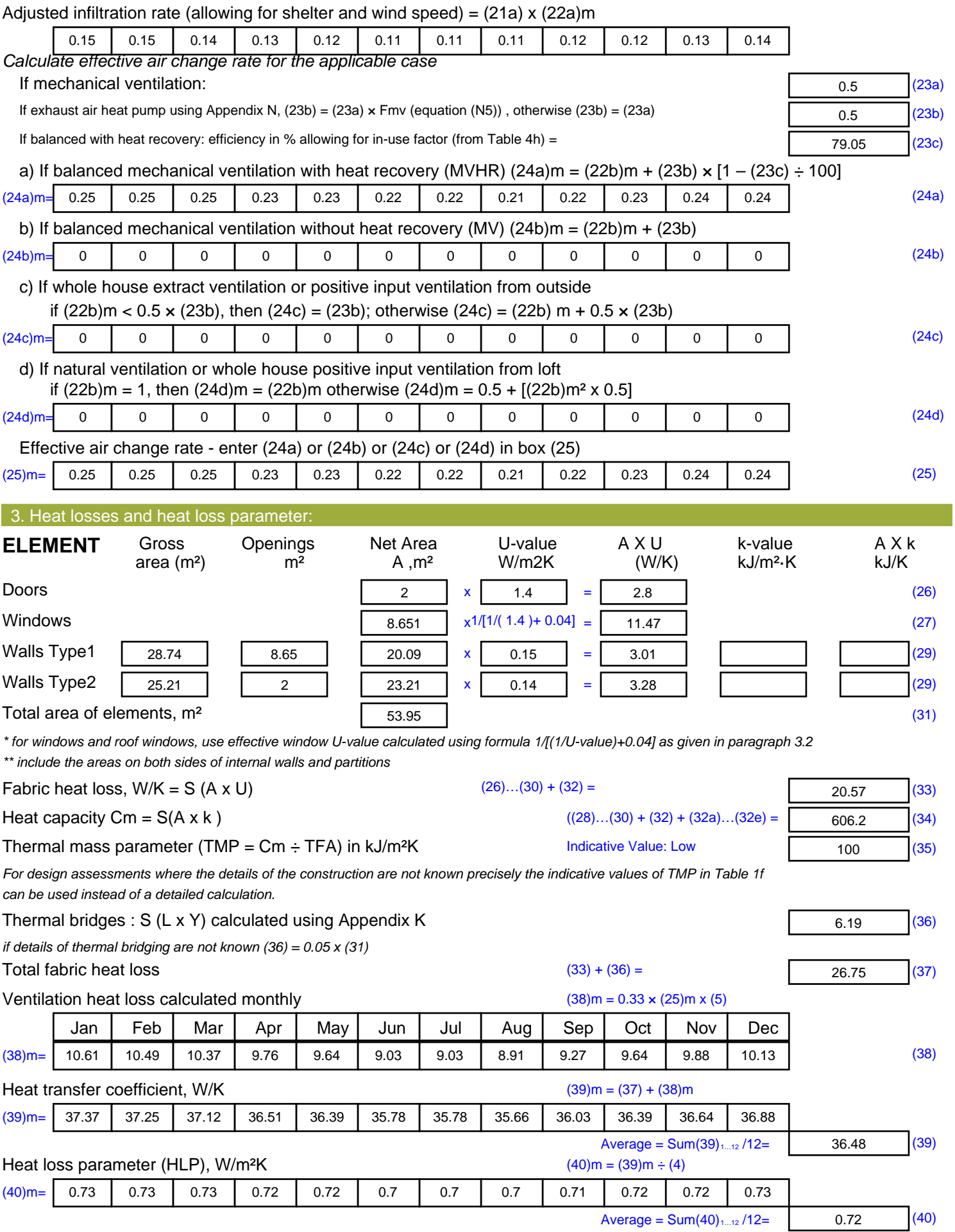

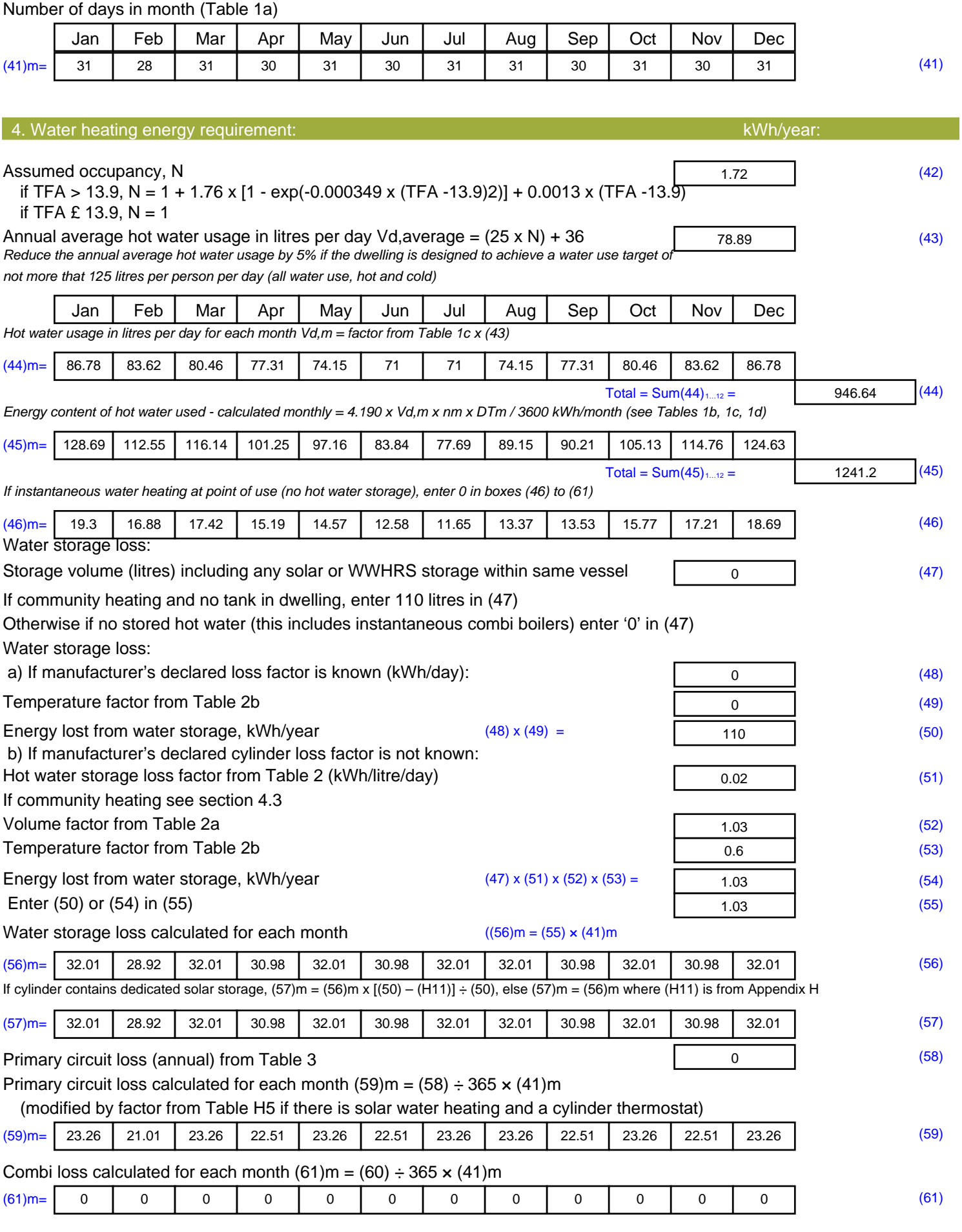

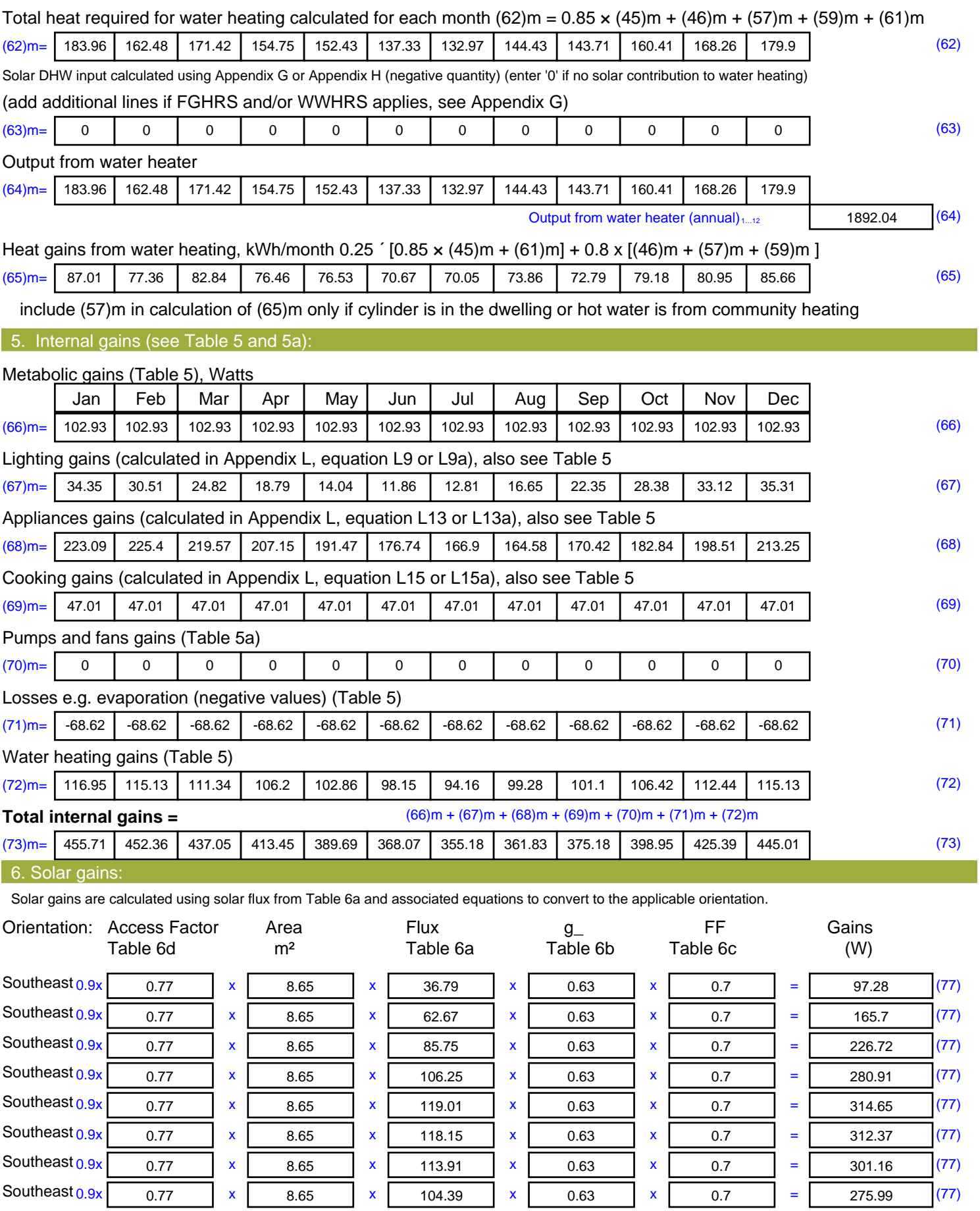

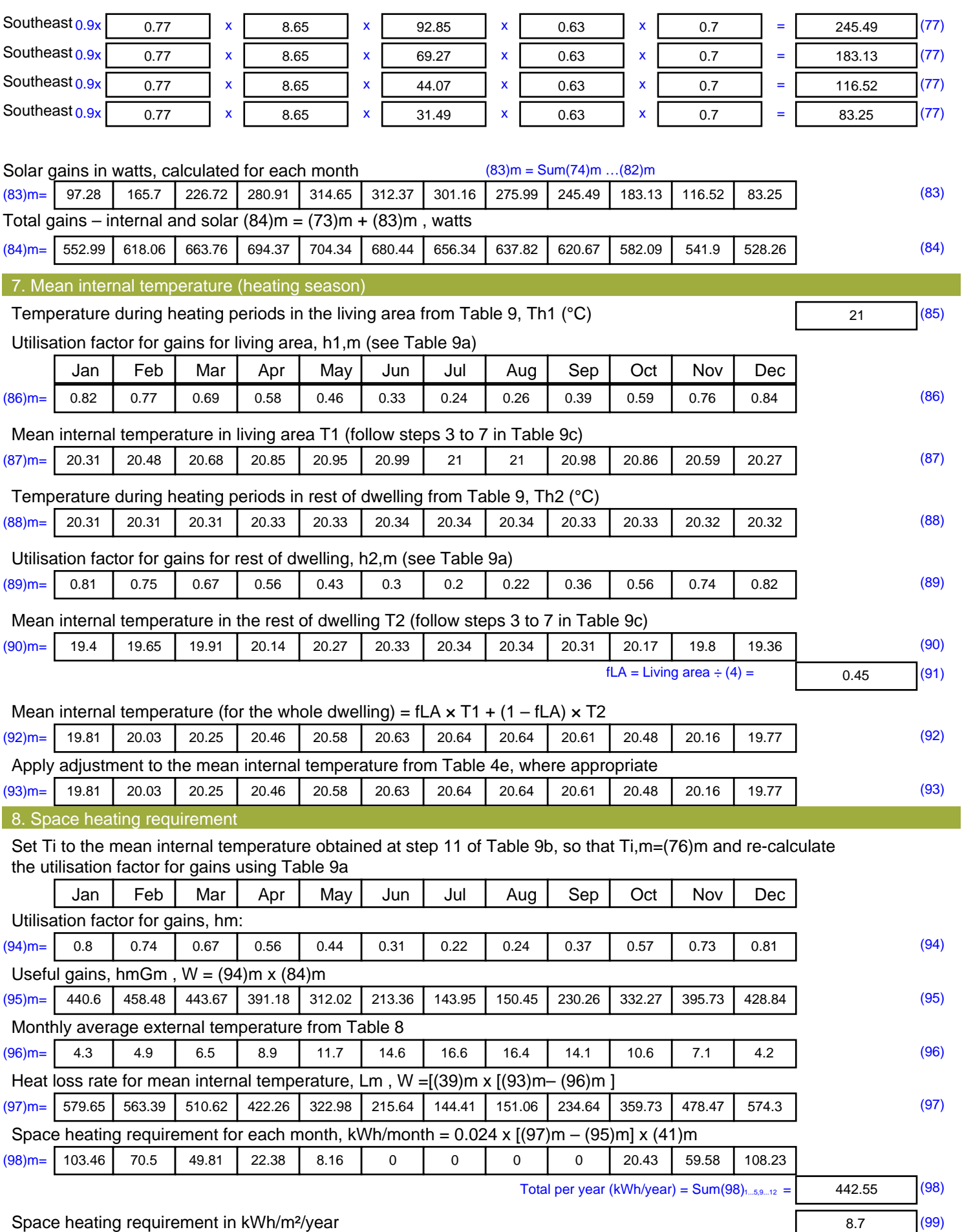

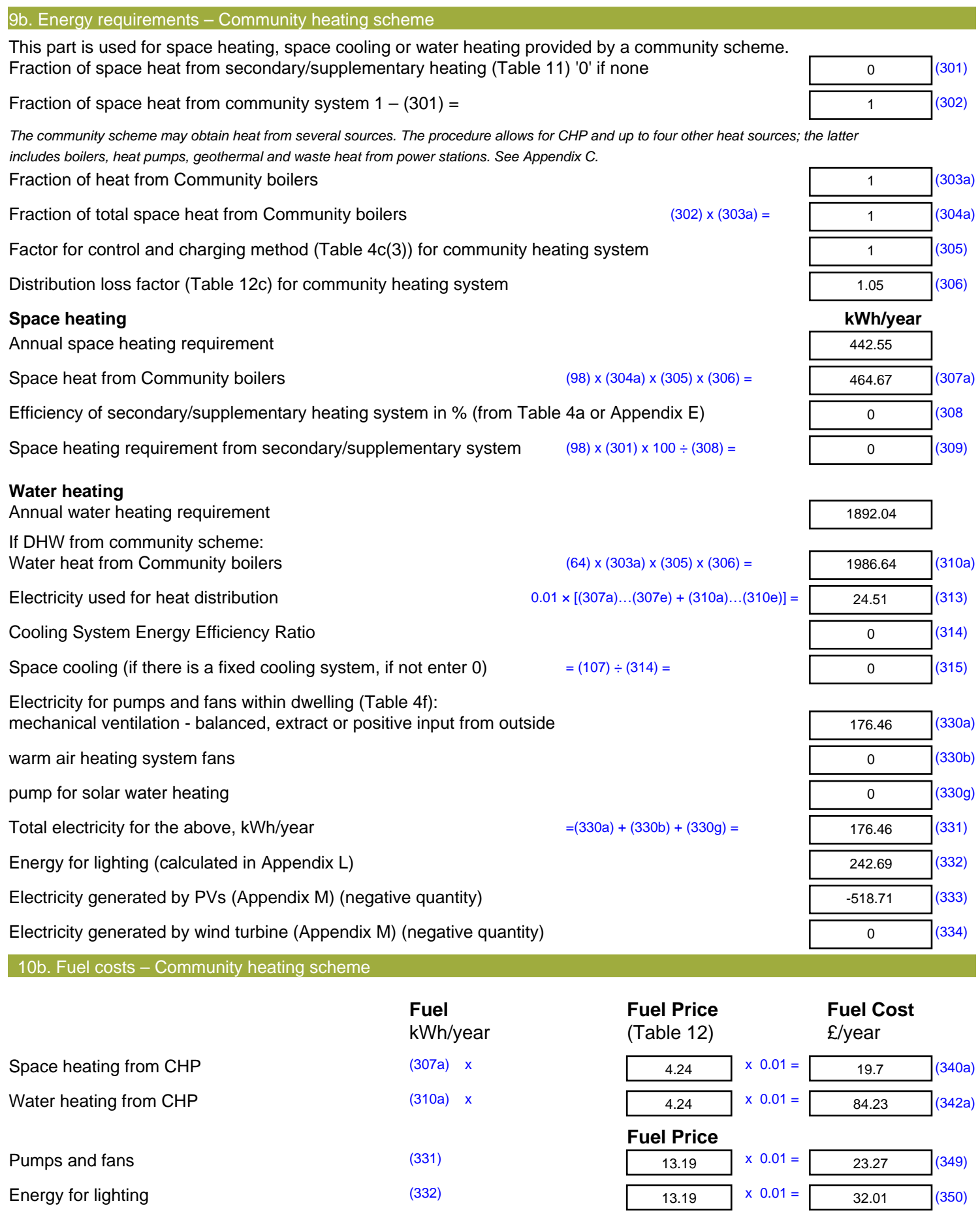

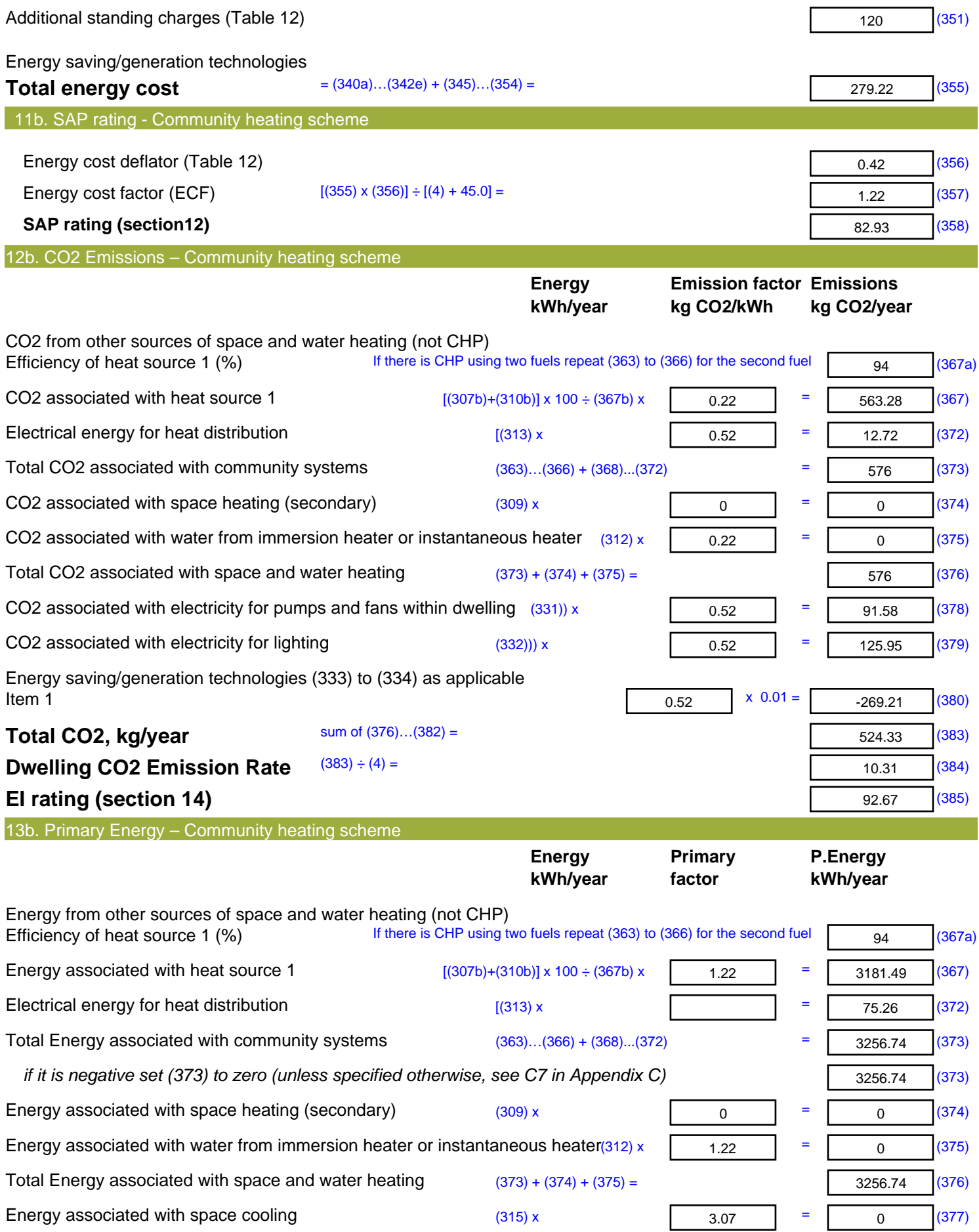

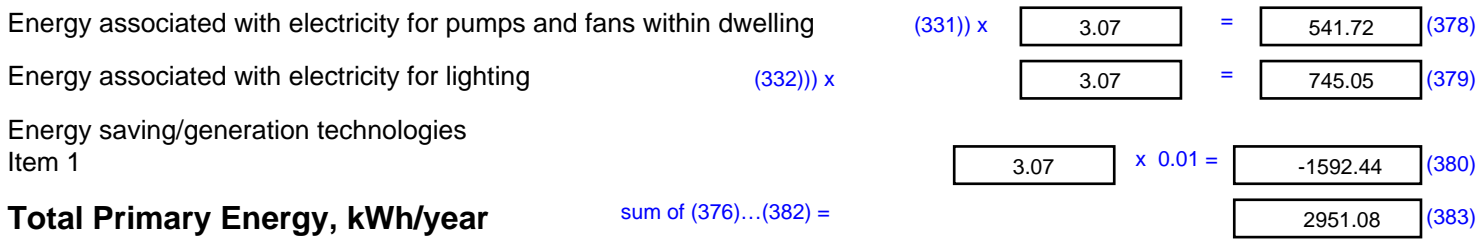

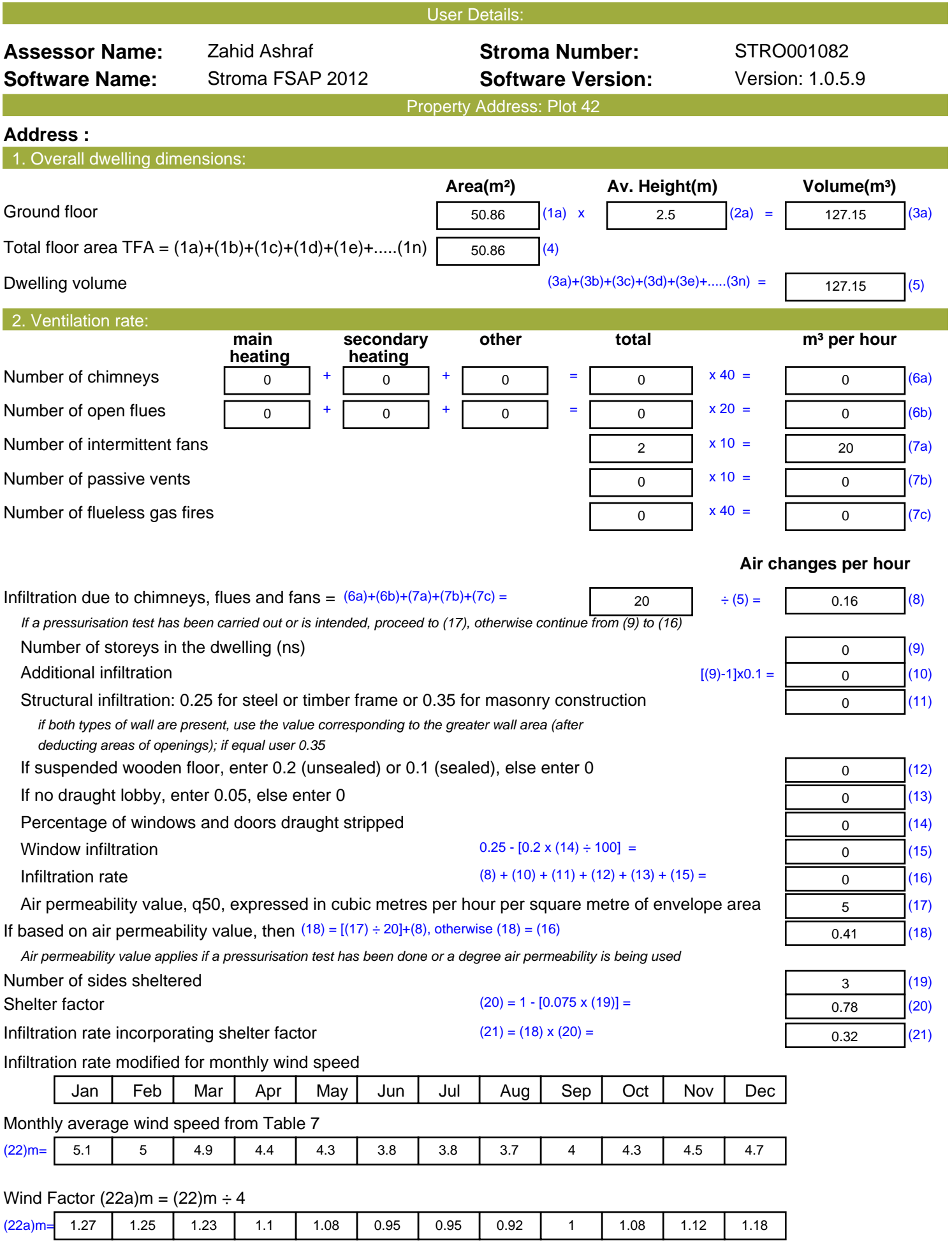

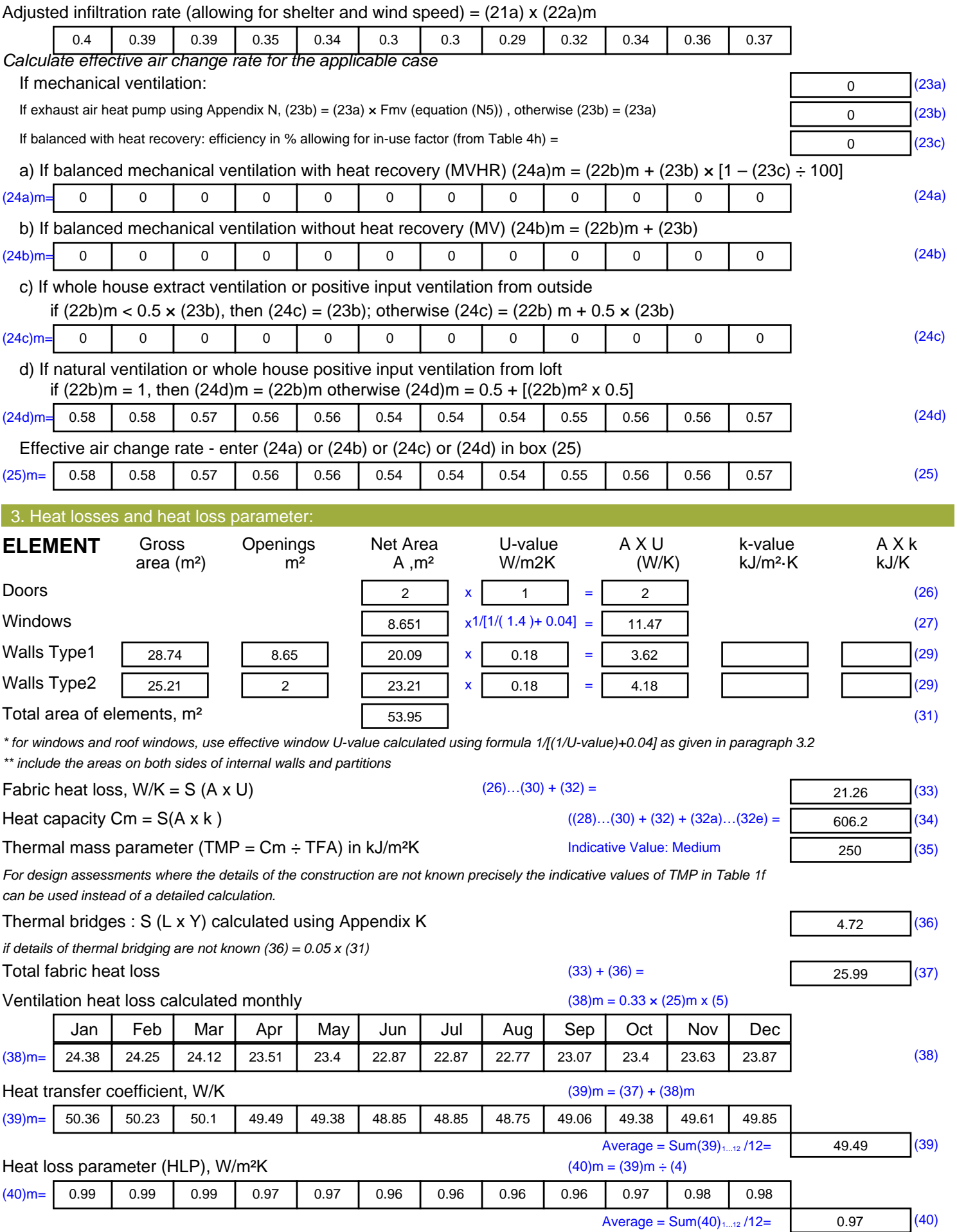

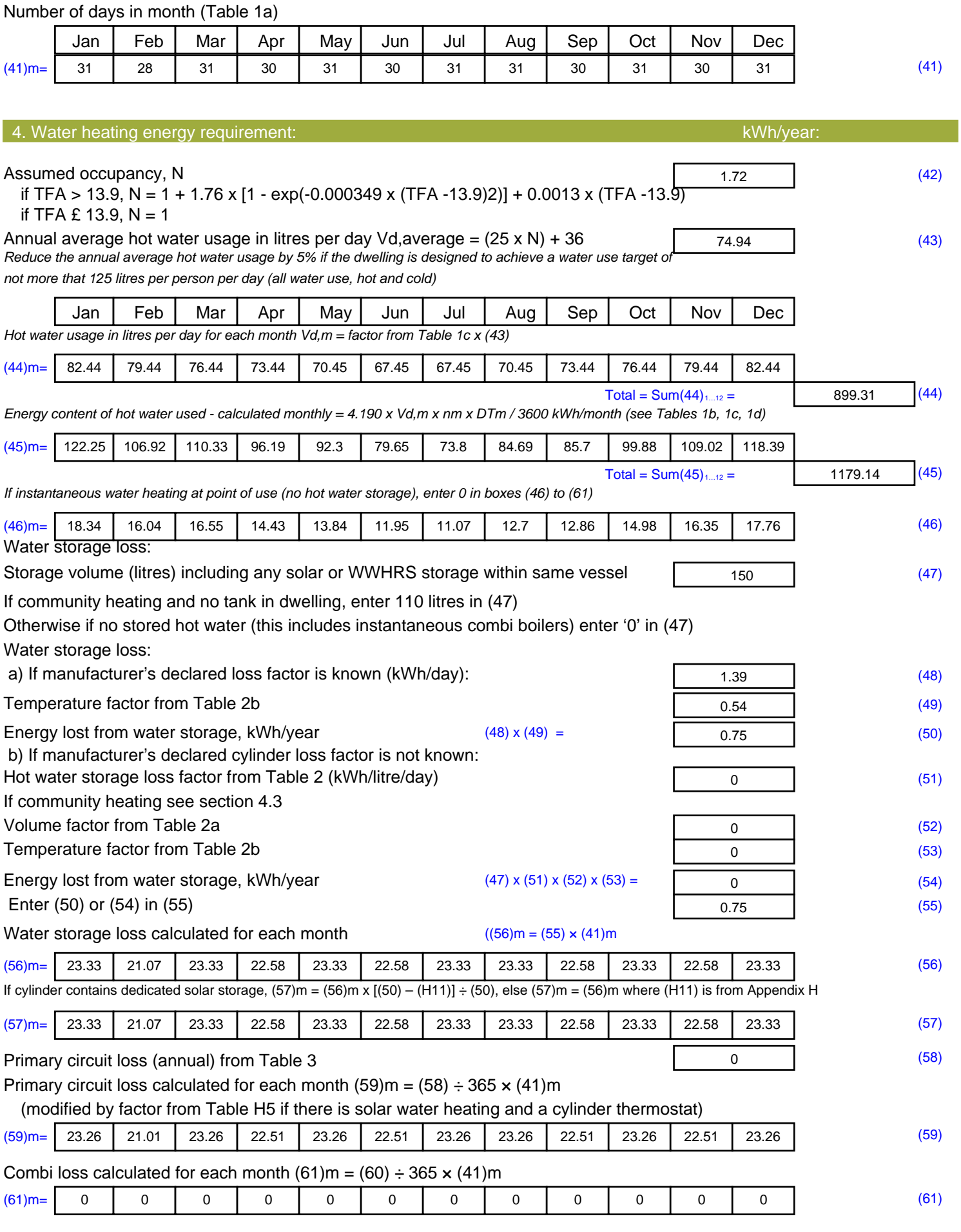

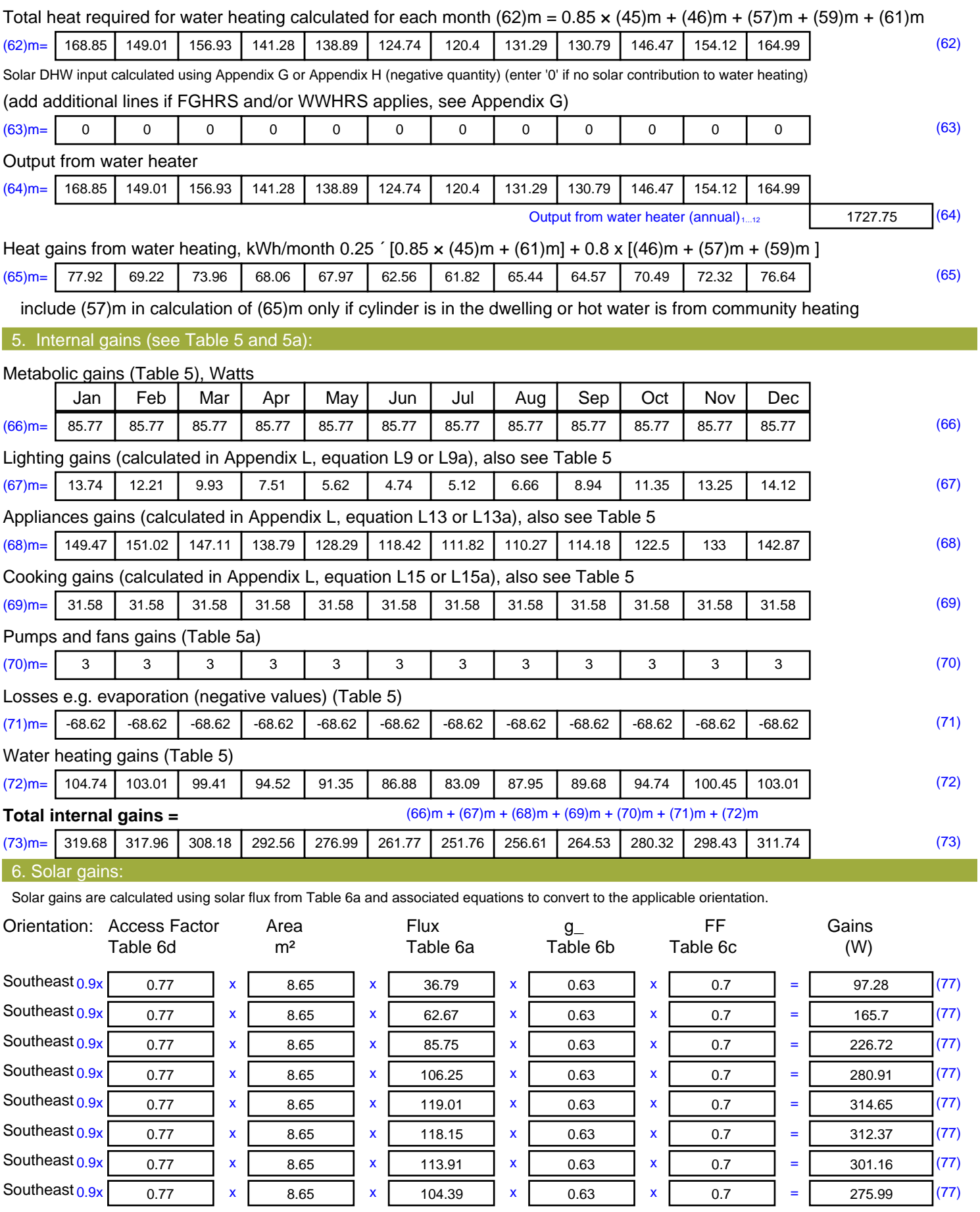

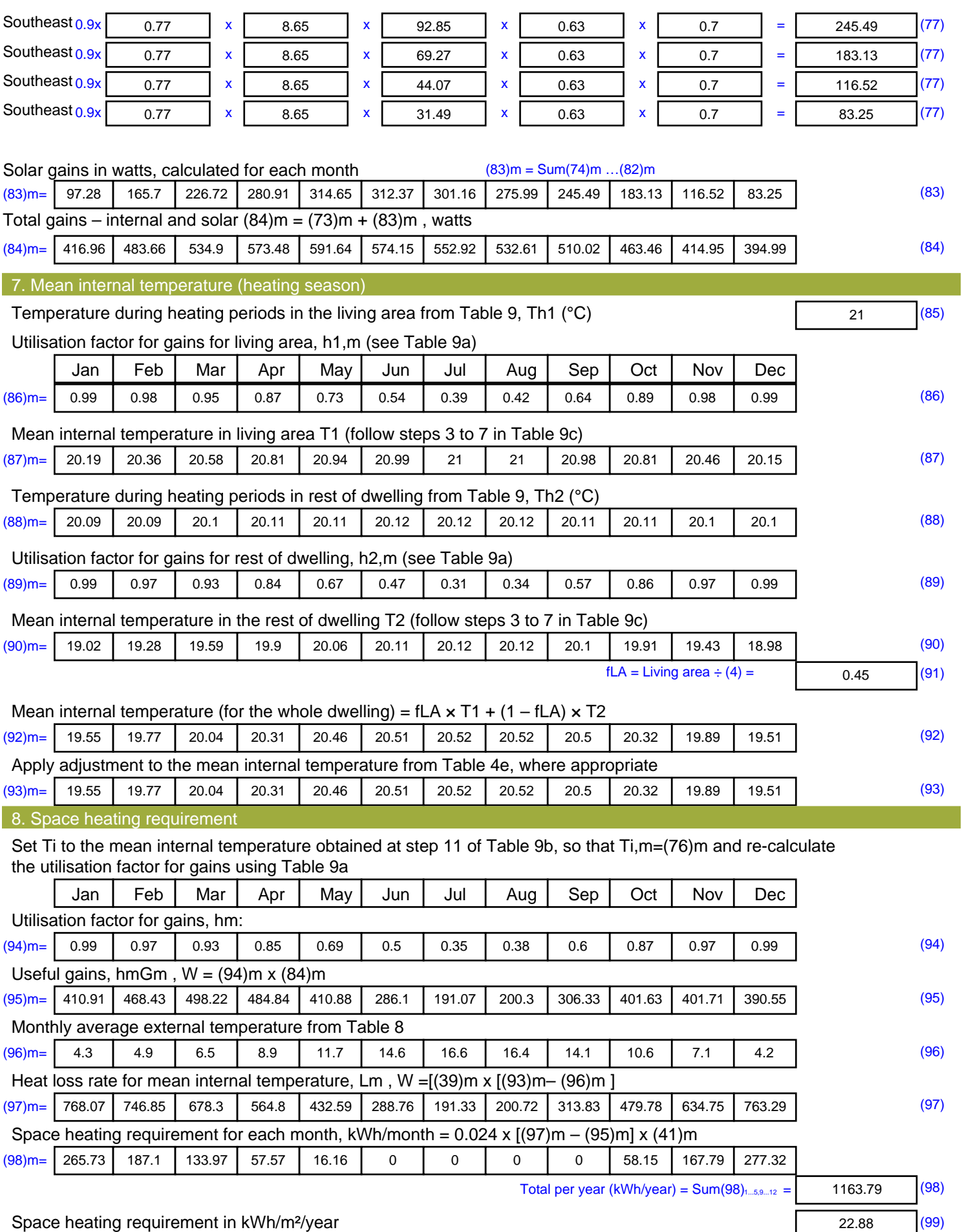

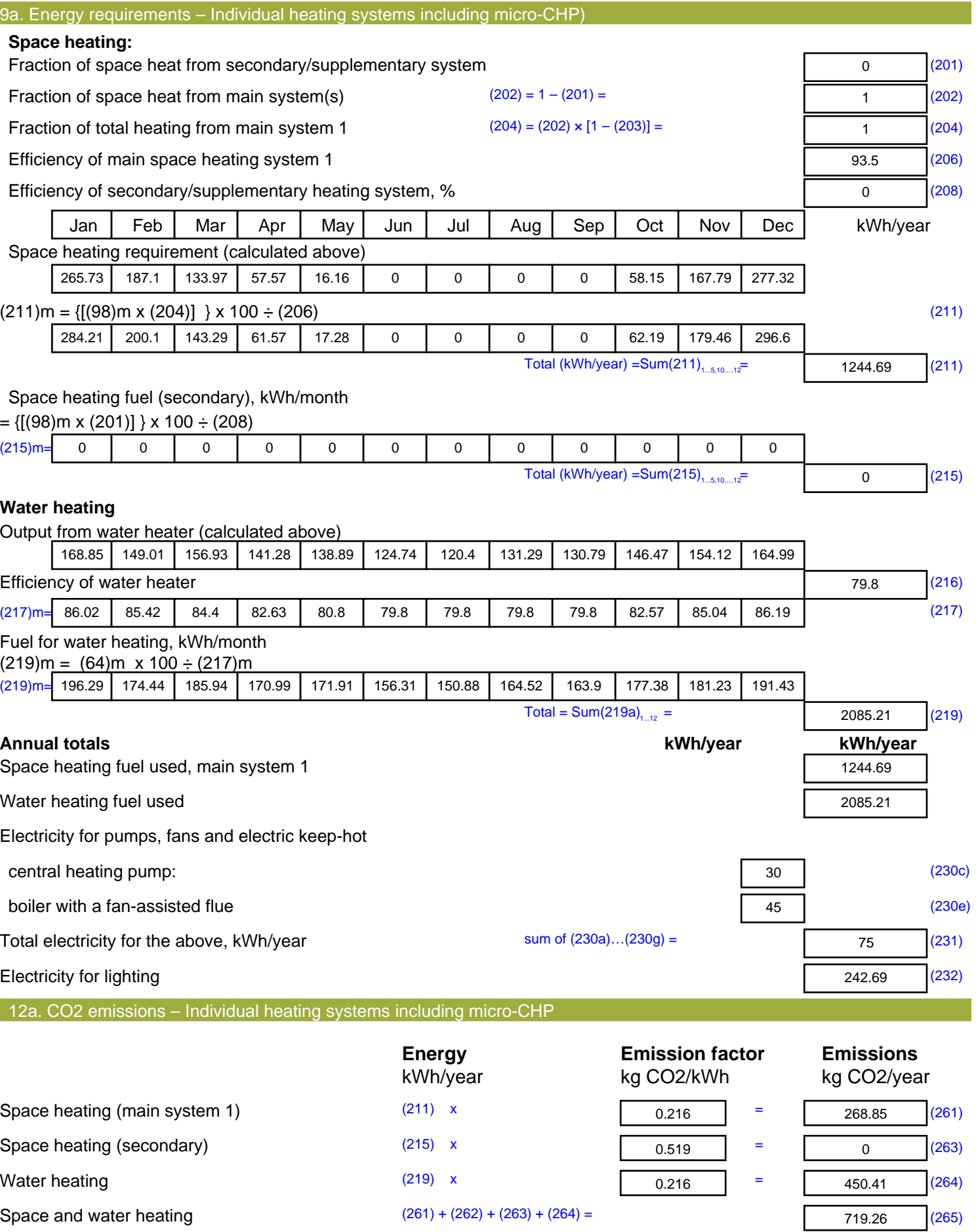

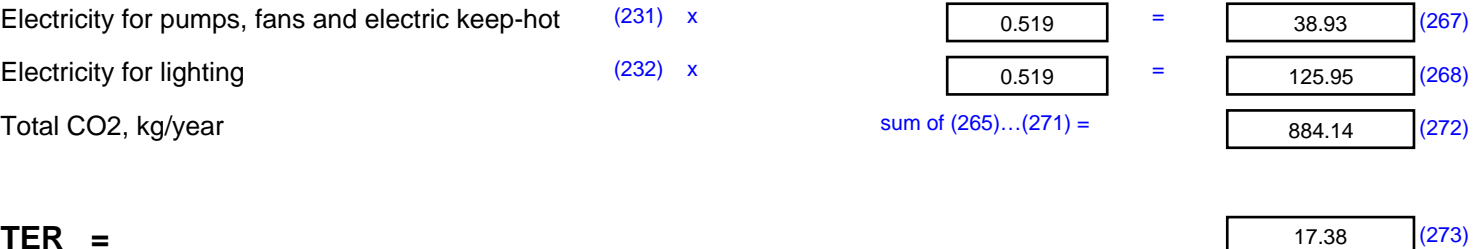